# <span id="page-0-0"></span>Package 'SpatialFeatureExperiment'

April 11, 2023

Type Package

Title Integrating SpatialExperiment with Simple Features in sf

Version 1.0.3

Description A new S4 class integrating Simple Features with the R package sf to bring geospatial data analysis methods based on vector data to spatial transcriptomics. Also implements management of spatial neighborhood graphs and geometric operations. This pakage builds upon SpatialExperiment and SingleCellExperiment, hence methods for these parent classes can still be used.

Imports BiocGenerics, BiocParallel, methods, rjson, S4Vectors, sf, SingleCellExperiment, SpatialExperiment, spdep (>= 1.1-7), SummarizedExperiment, stats, utils

License Artistic-2.0

Encoding UTF-8

RoxygenNote 7.2.2

Collate 'AllGenerics.R' 'utils.R' 'SFE-class.R' 'annotGeometries.R' 'cbind.R' 'coerce.R' 'data.R' 'df2sf.R' 'dimGeometries.R' 'geometry\_operation.R' 'graph\_wrappers.R' 'int\_dimData.R' 'internal-Voyager.R' 'localResults.R' 'read.R' 'spatialGraphs.R' 'subset.R' 'validity.R'

Suggests BiocStyle, DropletUtils, knitr, Matrix, rmarkdown, SFEData, testthat  $(>= 3.0.0)$ 

Config/testthat/edition 3

**Depends**  $R (= 4.2.0)$ 

VignetteBuilder knitr

biocViews DataRepresentation, Transcriptomics, Spatial

URL <https://github.com/pachterlab/SpatialFeatureExperiment>

BugReports <https://github.com/pachterlab/SpatialFeatureExperiment/issues>

git\_url https://git.bioconductor.org/packages/SpatialFeatureExperiment

git\_branch RELEASE\_3\_16

git\_last\_commit 24ae8e3

git\_last\_commit\_date 2023-02-07

Date/Publication 2023-04-10

Author Lambda Moses [aut, cre] (<<https://orcid.org/0000-0002-7092-9427>>), Lior Pachter [aut, ths] (<<https://orcid.org/0000-0002-9164-6231>>)

Maintainer Lambda Moses <dlu2@caltech.edu>

# R topics documented:

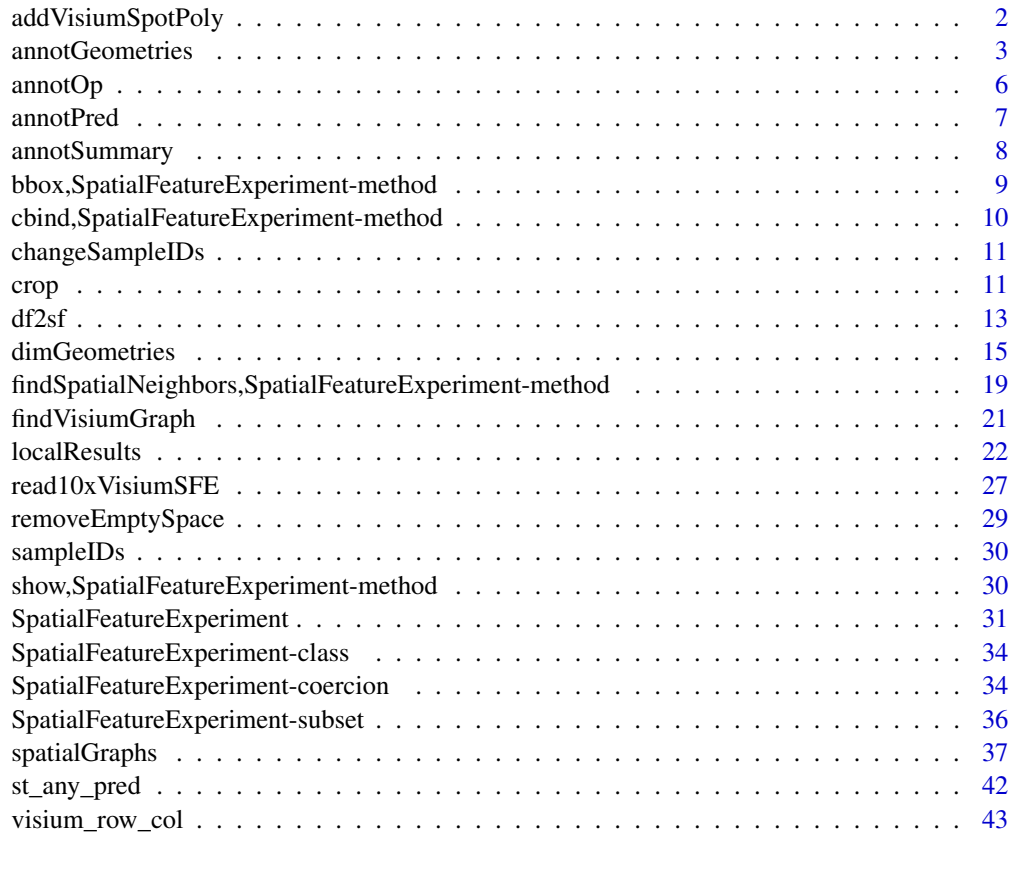

#### **Index All the second contract of the second contract of the second contract of the second contract of the second contract of the second contract of the second contract of the second contract of the second contract of th**

addVisiumSpotPoly *Add Visium spot polygons to colGeometry*

# Description

For adding the spot polygons to SFE objects converted from SPE.

<span id="page-1-0"></span>

# <span id="page-2-0"></span>annotGeometries 3

#### Usage

```
addVisiumSpotPoly(x, spotDiameter)
```
#### Arguments

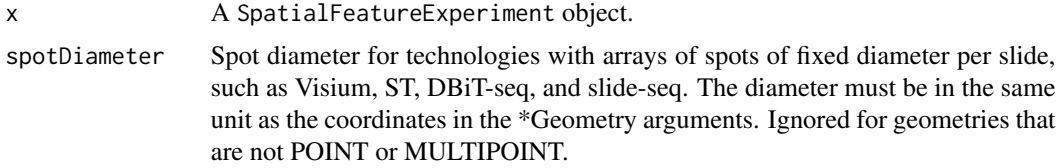

#### Value

A SFE object with a new colGeometry called spotPoly, which has polygons of the spots.

#### Examples

```
library(SpatialExperiment)
example(read10xVisium)
# There can't be suplicate barcodes
colnames(spe) <- make.unique(colnames(spe), sep = "-")
rownames(spatialCoords(spe)) <- colnames(spe)
sfe <- toSpatialFeatureExperiment(spe)
# A hypothetical spot diameter; check the scalefactors_json.json file for
# actual diameter in pixels in full resolution image.
sfe <- addVisiumSpotPoly(sfe, spotDiameter = 80)
```
<span id="page-2-1"></span>annotGeometries *Annotation geometry methods*

#### Description

"Annotation geometry" refers to Simple Feature (sf) geometries NOT associated with rows (features, genes) or columns (cells or spots) of the gene count matrix in the SpatialFeatureExperiment object. So there can be any number of rows in the sf data frame specifying the geometry. Examples of such geometries are tissue boundaries, pathologist annotation of histological regions, and objects not characterized by columns of the gene count matrix (e.g. nuclei segmentation in a Visium dataset where the columns are Visium spots). This page documents getters and setters for the annotation geometries. Internally, annotation geometries are stored in int\_metadata.

#### Usage

```
## S4 method for signature 'SpatialFeatureExperiment'
annotGeometries(x)
## S4 replacement method for signature 'SpatialFeatureExperiment'
annotGeometries(x, translate = TRUE, ...) \leftarrow value
```

```
## S4 method for signature 'SpatialFeatureExperiment'
annotGeometryNames(x)
## S4 replacement method for signature 'SpatialFeatureExperiment,character'
annotGeometryNames(x) <- value
## S4 method for signature 'SpatialFeatureExperiment, missing'
annotGeometry(x, type, sample_id = NULL)## S4 method for signature 'SpatialFeatureExperiment,numeric'
annotGeometry(x, type, sample_id = NULL)## S4 method for signature 'SpatialFeatureExperiment, character'
annotGeometry(x, type, sample_id = NULL)## S4 replacement method for signature 'SpatialFeatureExperiment,missing'
annotGeometry(x, type, sample_id = NULL) <- value
## S4 replacement method for signature 'SpatialFeatureExperiment,numeric'
annotGeometry(x, type, sample_id = NULL, translate = TRUE, ...) < - value## S4 replacement method for signature 'SpatialFeatureExperiment, character'
annotGeometry(x, type, sample_id = NULL, translate = TRUE, ...) <- value
tissueBoundary(x, sample_id = NULL)
tissueBoundary(x, sample_id = NULL, translate = TRUE, ...) <- value
```
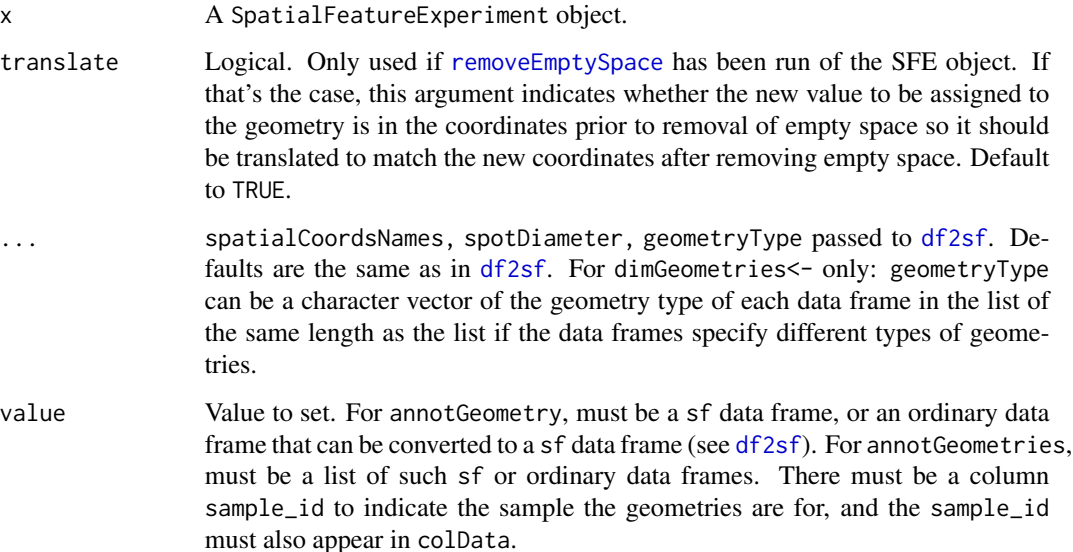

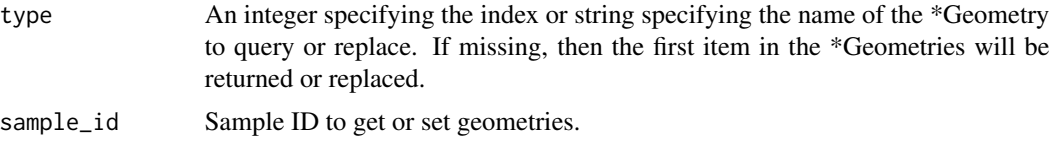

#### Details

Wrapper for getter and setter of special geometry:

tisseuBoundary Boundary of the tissue of interest, including holes. This is usually of geometry type MULTIPOLYGON, though geometries in annotGeometries can have any type supported by sf.

#### Value

Getters for multiple geometries return a named list. Getters for names return a character vector of the names. Getters for single geometries return an sf data frame. Setters return an SFE object.

```
# Example dataset
library(SFEData)
sfe_small <- McKellarMuscleData(dataset = "small")
# Get all annotation geometries, returning a named list
annotGeometries(sfe_small)
# Set all annotation geometries, in a named list
toy <- readRDS(system.file("extdata/sfe_toy.rds",
    package = "SpatialFeatureExperiment"
))
ag <- readRDS(system.file("extdata/ag.rds",
    package = "SpatialFeatureExperiment"
))
annotGeometries(toy) <- list(hull = ag)
# Get names of annotation geometries
annotGeometryNames(sfe_small)
# Set names of annotation geometries
annotGeometryNames(toy) <- "foo"
# Get a specific annotation geometry by name
# sample_id is optional when there is only one sample present
nuclei <- annotGeometry(sfe_small, type = "nuclei", sample_id = "Vis5A")
# Get a specific annotation geometry by index
tb <- annotGeometry(sfe_small, type = 1L)
# Set a specific annotation geometry
annotGeometry(sfe_small, type = "nuclei2") <- nuclei
```
6 annotOp

```
# Special convenience function for tissue boundaries
# Getter
tb <- tissueBoundary(sfe_small, sample_id = "Vis5A")
# Setter
tissueBoundary(sfe_small, sample_id = "Vis5A") <- tb
```
annotOp *Binary operations for geometry of each cell/spot and annotation*

# Description

Just like [annotPred](#page-6-1), but performs the operation rather than predicate. For example, this function would return the geometry of the intersections between each Visium spot and the tissue boundary for each sample, rather than whether each Visium spot intersects the tissue boundary. In case one cell/spot gets broken up into multiple geometries, the union of those geometries will be taken, so each cell/spot will only get one geometry.

# Usage

```
annotOp(
  sfe,
  colGeometryName = 1L,
  annotGeometryName = 1L,
  sample_id = NULL,
  op = st_intersection
)
```
#### Arguments

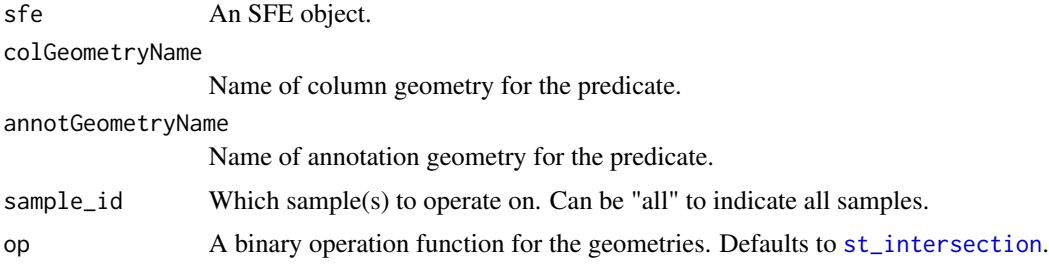

# Value

A sf data frame with geometry column containing the geometries and corresponding column names of sfe as row names. There is no guarantee that the returned geometries are valid or preserve the geometry class (e.g. when the intersection of polygons result into a line of a point).

# See Also

annotPred

<span id="page-5-0"></span>

#### <span id="page-6-0"></span>annotPred 7

# Examples

```
library(SFEData)
sfe <- McKellarMuscleData("small")
# Get the intersection of myofibers with each Visium spot
myofibers_on_spots <- annotOp(sfe, "spotPoly",
    annotGeometryName = "myofiber_simplified"
)
```
<span id="page-6-1"></span>annotPred *Binary predicates for geometry of each cell/spot and annotation*

# Description

This function finds binary predicates for the geometry of each cell/spot (i.e. colGeometry) and an annotation geometry for each sample. For example, whether each Visium spot intersects with the tissue boundary in each sample.

# Usage

```
annotPred(
  sfe,
  colGeometryName = 1L,
  annotGeometryName = 1L,
  sample_id = NULL,
 pred = st_intersects
)
annotNPred(
  sfe,
 colGeometryName = 1L,
  annotGeometryName = 1L,
  sample_id = NULL,
 pred = st_intersects
)
```
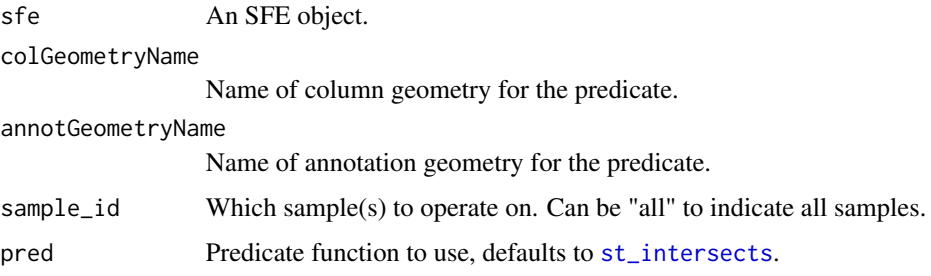

<span id="page-7-0"></span>Value

For annotPred, a logical vector of the same length as the number of columns in the sample(s) of interest, with barcodes (or corresponding column names of sfe) as names. For annotNPred, a numeric vector of the same length as the number of columns in the sample(s) of interest with barcodes as names, indicating the number of geometries in the annotGeometry of interest returns TRUE for the predicate for each each geometry in the colGeometry of interest.

#### See Also

annotOp

#### Examples

```
library(SFEData)
sfe <- McKellarMuscleData("small")
# Whether each spot is in tissue
in_tissue <- annotPred(sfe, "spotPoly", annotGeometryName = "tissueBoundary")
# How many nuclei are there in each Visium spot
n_nuclei <- annotNPred(sfe, "spotPoly", annotGeometryName = "nuclei")
```
annotSummary *Summarize attributes of an annotGeometry for each cell/spot*

#### **Description**

In SFE objects, the annotation geometries don't have to correspond to the dimensions of the gene count matrix, so there generally is no one to one mapping between annotation geometries and cells/spots. However, it may be interesting to relate attributes of annotation geometries to cell/spots so the attributes can be related to gene expression. This function summarizes attributes of an annotGeometry for each cell/spot by a geometric predicate with a colGeometry.

#### Usage

```
annotSummary(
  sfe,
  colGeometryName = 1L,
  annotGeometryName = 1L,
  annotColNames = 1L,
  sample_id = NULL,
 pred = st_intersects,
  summary_fun = mean
)
```
# <span id="page-8-0"></span>Arguments

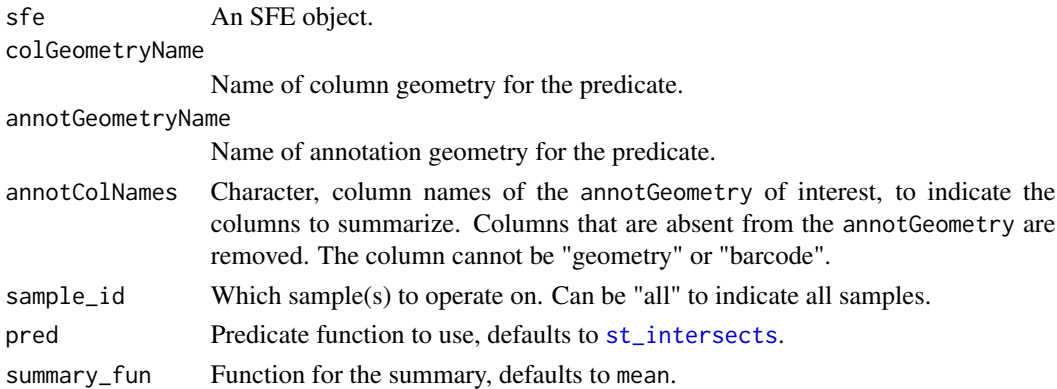

# Value

A data frame whose row names are the relevant column names of sfe, and each column of which is the summary of each column specified in annotColName.

# Examples

```
library(SFEData)
sfe <- McKellarMuscleData("small")
s <- annotSummary(sfe, "spotPoly", "myofiber_simplified",
   annotColNames = c("area", "convexity")
)
```
bbox,SpatialFeatureExperiment-method

*Find bounding box of SFE objects*

#### Description

Find bounding box of the union of all colGeometries and annotGeometries of each sample in the SFE object. This can be used to remove empty space so the tissue and geometries have one corner at the origin so all samples will be on comparable coordinates.

#### Usage

```
## S4 method for signature 'SpatialFeatureExperiment'
bbox(sfe, sample_id = NULL)
```
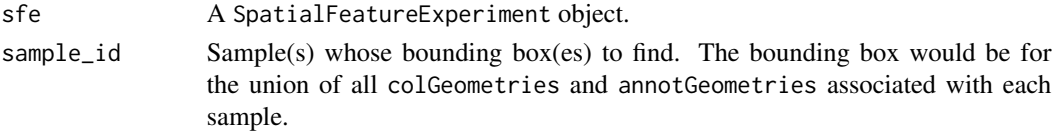

# Value

For one sample, then a named vector with names xmin, ymin, xmax, and ymax specifying the bounding box. For multiple samples, then a matrix whose columns are samples and whose rows delineate the bounding box.

# Examples

```
library(SFEData)
sfe <- McKellarMuscleData("small")
bbox(sfe, sample_id = "Vis5A")
```
cbind,SpatialFeatureExperiment-method *Concatenate SpatialFeatureExperiment objects*

# Description

On top of the cbind method of SpatialExperiment, this method is needed to properly merge the spatialGraphs field in the different SFE objects.

### Usage

```
## S4 method for signature 'SpatialFeatureExperiment'
cbind(..., deparse.level = 1)
```
#### Arguments

... SFE objects to cbind.

deparse.level See[?rbind](#page-0-0).

# Value

A combined SFE object.

```
library(SFEData)
sfe_small <- McKellarMuscleData(dataset = "small")
sfe_small2 <- McKellarMuscleData(dataset = "small2")
sfe2 <- cbind(sfe_small, sfe_small2)
```
<span id="page-9-0"></span>

# <span id="page-10-0"></span>Description

Change sample IDs in all fields of the SFE object where sample IDs are present, not just the colData.

#### Usage

changeSampleIDs(sfe, replacement)

#### Arguments

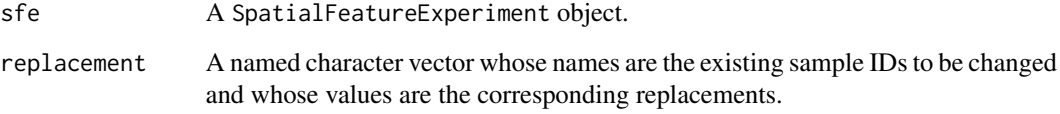

# Value

An SFE object.

# Examples

```
library(SFEData)
sfe <- McKellarMuscleData(dataset = "small")
sfe <- changeSampleIDs(sfe, c(Vis5A = "sample01"))
sampleIDs(sfe)
```
crop *Crop an SFE object with a geometry*

#### Description

Returns an SFE object whose specified colGeometry returns TRUE with a geometric predicate function (usually intersects) with another geometry of interest. This can be used to subset an SFE object with a tissue boundary or histological region polygon, or crop away empty spaces. After cropping, not only will the cells/spots be subsetted, but also all geometries will be cropped.

# Usage

```
crop(
 x,
 y = NULL,colGeometryName = 1L,
 sample_id = NULL,
 pred = st_intersects,
 op = st_intersection,
 xmin = NULL,
 xmax = NULL,
 ymin = NULL,
 ymax = NULL)
```
# Arguments

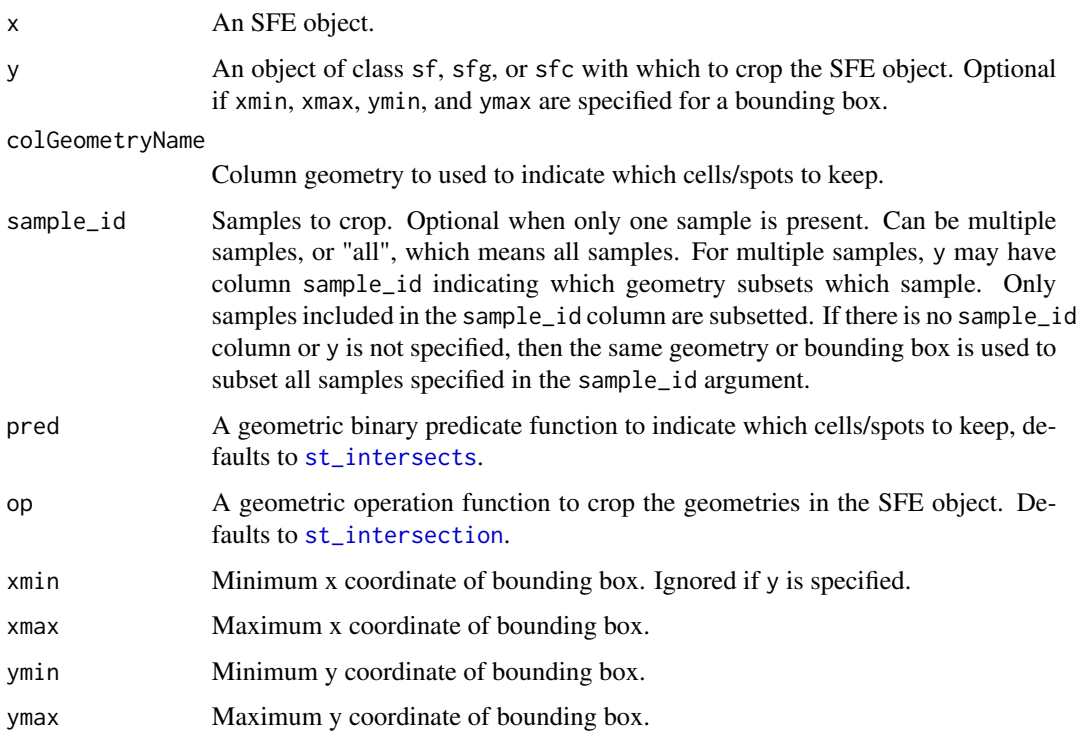

# Value

An SFE object. There is no guarantee that the geometries after cropping are still all valid or preserve the original geometry class.

# Note

In this version, this function does NOT crop the image.

<span id="page-11-0"></span>

<span id="page-12-0"></span> $df2sf$  13

# Examples

```
library(SFEData)
sfe <- McKellarMuscleData("small")
# Subset sfe to only keep spots on tissue
sfe_on_tissue <- crop(sfe, tissueBoundary(sfe),
    colGeometryName = "spotPoly",
    sample_id = "Vis5A"
\lambda# Subset sfe to only keep what's within a bounding box
# All geometries will be cropped
# sample_id is optional when only one sample is present
sfe_cropped <- crop(sfe,
   colGeometryName = "spotPoly",
   xmin = 5500, xmax = 6500, ymin = 13500, ymax = 14500
\lambda
```
<span id="page-12-1"></span>df2sf *From ordinary data frame to sf to construct SFE object*

# Description

While the SpatialFeatureExperiment constructor and \*Geometry replacement methods can convert properly formatted ordinary data frames into sf objects which are used to store the geometries internally, the user might want to do the conversion, check if the geometry is valid, and inspect and fix any invalid geometries.

# Usage

```
df2sf(
  df,
  spatialCoordsNames = c("x", "y"),
  spotDiameter = NA,
 geometryType = c("POINT", "LINESTRING", "POLYGON", "MULTIPOINT", "MULTILINESTRING",
    "MULTIPOLYGON"),
 BPPARAM = SerialParam()
\lambda
```
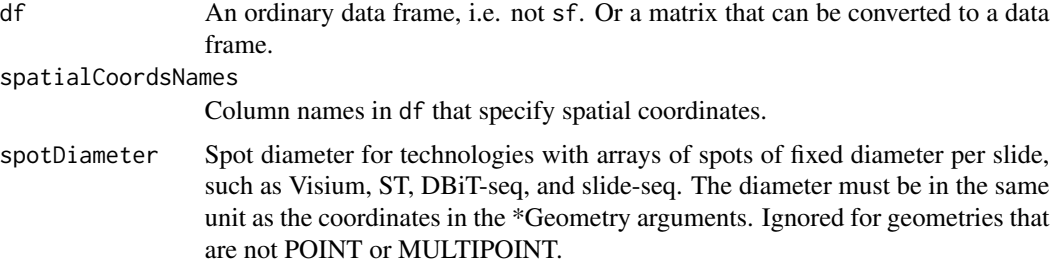

<span id="page-13-0"></span>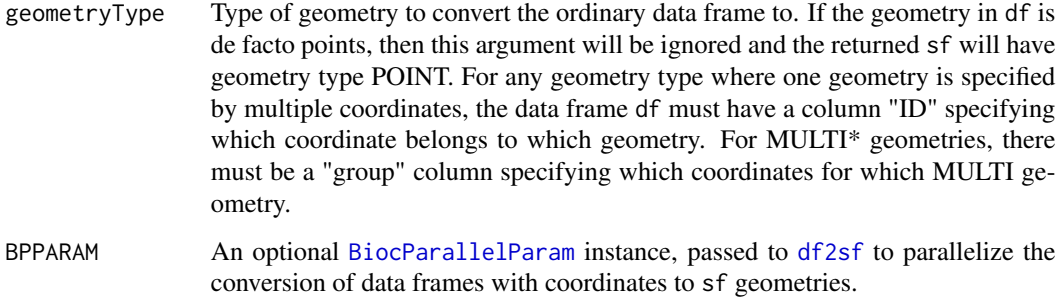

### Value

An sf object.

```
# Points, use spotDiameter to convert to circle polygons
# This is done to Visium spots
pts_df <- readRDS(system.file("extdata/pts_df.rds",
    package = "SpatialFeatureExperiment"
))
sf_use \leq df2sf(pts_df, geometryType = "POINT", spotDiameter = 0.1)
# Linestring
ls_df <- readRDS(system.file("extdata/ls_df.rds",
    package = "SpatialFeatureExperiment"
))
sf_use <- df2sf(ls_df, geometryType = "LINESTRING")
# Polygon
pol_df <- readRDS(system.file("extdata/pol_df.rds",
   package = "SpatialFeatureExperiment"
))
sf_use <- df2sf(pol_df,
   geometryType = "POLYGON",
    spatialCoordsNames = c("V1", "V2")
\lambda# Multipolygon
mpol_df <- readRDS(system.file("extdata/mpol_df.rds",
   package = "SpatialFeatureExperiment"
))
sf_use <- df2sf(mpol_df,
    geometryType = "MULTIPOLYGON",
    spatialCoordsNames = c("V1", "V2")
\lambda# Multiple sample_ids present
multipts_df <- readRDS(system.file("extdata/multipts_df.rds",
    package = "SpatialFeatureExperiment"
))
sf_use <- df2sf(multipts_df, geometryType = "MULTIPOINT")
```
#### <span id="page-14-1"></span><span id="page-14-0"></span>Description

"Dimension geometry" refers to Simple Feature (sf) geometries associated with rows (features, genes) or columns (cells or spots) of the gene count matrix in the SpatialFeatureExperiment object. For each dimension, the number of rows in the sf data frame specifying the geometries must match the size of the dimension of interest. For example, there must be the same number of rows in the sf data frame describing cells as there are cells in the gene count matrix. This page documents getters and setters for the dimension geometries. The getters and setters are implemented in a way similar to those of reducedDims in SingleCellExperiment.

#### Usage

```
## S4 method for signature 'SpatialFeatureExperiment'
dimGeometries(x, MARGIN = 2, withDimnames = TRUE)## S4 replacement method for signature 'SpatialFeatureExperiment'
dimGeometries(x, MARGIN, withDimnames = TRUE, translate = TRUE, ...) <- value
## S4 method for signature 'SpatialFeatureExperiment'
dimGeometryNames(x, MARGIN)
## S4 replacement method for signature 'SpatialFeatureExperiment,numeric,character'
dimGeometryNames(x, MARGIN) <- value
## S4 method for signature 'SpatialFeatureExperiment,missing'
dimGeometry(x, type, MARGIN, sample_id = NULL, withDimnames = TRUE)
## S4 method for signature 'SpatialFeatureExperiment,numeric'
dimGeometry(x, type, MARGIN, sample_id = NULL, with Dimnames = TRUE)## S4 method for signature 'SpatialFeatureExperiment,character'
dimGeometry(x, type, MARGIN, sample_id = NULL, withDimnames = TRUE)
## S4 replacement method for signature 'SpatialFeatureExperiment,missing'
dimGeometry(
  x,
  type,
 MARGIN,
  sample_id = NULL,
 withDimnames = TRUE,
  translate = TRUE,
  ...
) \leftarrow value
```

```
## S4 replacement method for signature 'SpatialFeatureExperiment,numeric'
dimGeometry(
  x,
  type,
 MARGIN,
  sample_id = NULL,
 withDimnames = TRUE,
 translate = TRUE,
  ...
) <- value
## S4 replacement method for signature 'SpatialFeatureExperiment, character'
dimGeometry(
 x,
  type,
 MARGIN,
  sample_id = NULL,
 withDimnames = TRUE,
 translate = TRUE,
  ...
) <- value
colGeometry(x, type = 1L, sample_id = NULL, withDimnames = TRUE)colGeometry(
  x,
  type = 1L,
  sample_id = NULL,
 withDimnames = TRUE,
 translate = TRUE
) <- value
colGeometries(x, withDimnames = TRUE)
colGeometries(x, withDimnames = TRUE, translate = TRUE) <- value
colGeometryNames(x)
colGeometryNames(x) <- value
rowGeometry(x, type = 1L, sample_id = NULL, withDimnames = TRUE)rowGeometry(
  x,
  type = 1L,
  sample_id = NULL,
 withDimnames = TRUE,
  translate = TRUE
```
## <span id="page-16-0"></span>dimGeometries 17

```
) <- value
rowGeometries(x, withDimnames = TRUE)
rowGeometries(x, withDimnames = TRUE, translate = TRUE) \le value
rowGeometryNames(x)
rowGeometryNames(x) <- value
spotPoly(x, sample_id = NULL, withDimnames = TRUE)spotPoly(x, sample_id = NULL, withDimnames = TRUE, translate = TRUE) < - valuecentroids(x, sample_id = NULL, withDimnames = TRUE)
centroids(x, sample_id = NULL, withDimnames = TRUE, translate = TRUE) <- value
ROIPoly(x, sample_id = NULL, withDimnames = TRUE)ROIPoly(x, sample_id = NULL, withDimnames = TRUE, translate = TRUE) <- value
cells(g(x, sample_id = NULL, withDimnames = TRUE)cells(g(x, sample_id = NULL, withDimnames = TRUE, translate = TRUE) <- value
nucSeg(x, sample_id = NULL, withDimnames = TRUE)
nucSeg(x, sample_id = NULL, withDimnames = TRUE, translate = TRUE) <- value
txSpots(x, withDimnames = TRUE)txSpots(x, withDimnames = TRUE, translate = TRUE) <- value
```
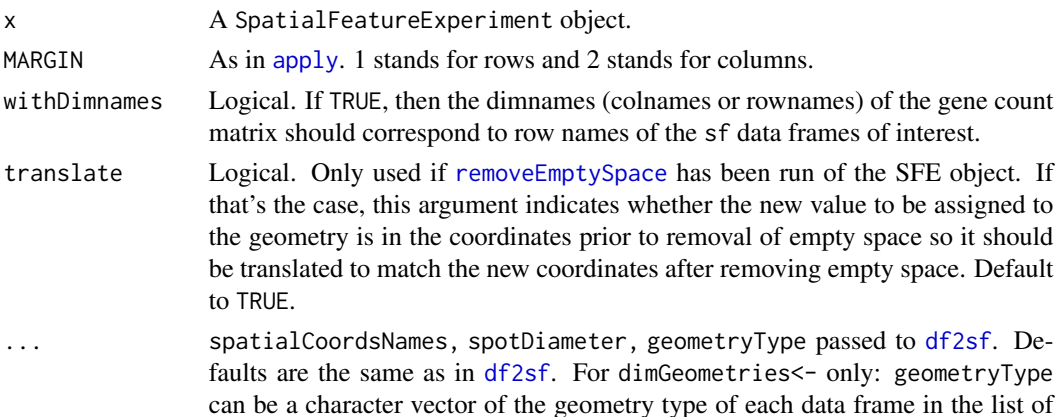

<span id="page-17-0"></span>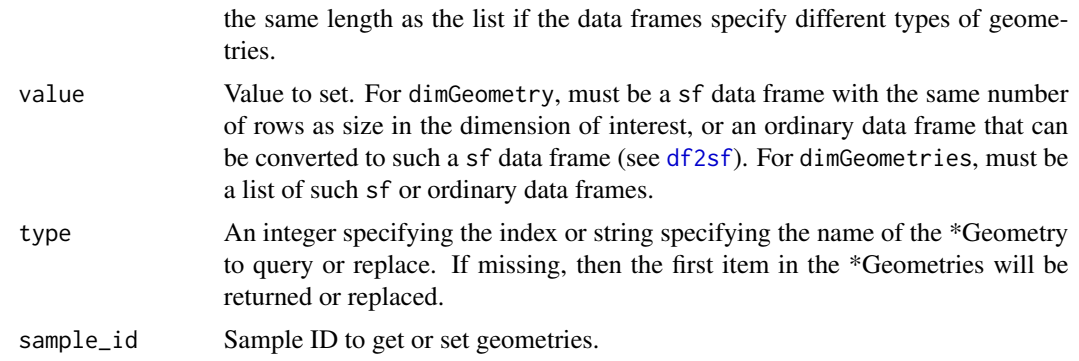

#### Details

These are convenience wrappers for getters and setters of special geometries:

- colGeometry/ies dimGeometry/ies with MARGIN = 2, for geometries associated with columns of the gene count matrix (cells/Visium spots/samples).
- rowGeometry/ies dimGeometry/ies with MARGIN  $= 1$ , for geometries associated with rows of the gene count matrix (genes/features).
- spotPoly Polygons of spots from technologies such as Visium, ST, and slide-seq, which do not correspond to cells. Centroids of the polygons are stored in spatialCoords of the underlying SpatialExperiment object.
- ROIPoly Polygons of regions of interest (ROIs) from technologies such as laser capture microdissection (LCM) and GeoMX DSP. These should correspond to columns of the gene count matrix.
- cellSeg Cell segmentation polygons. If the columns of the gene count matrix are single cells, then this is stored in colGeometries. Otherwise, this is stored in [annotGeometries](#page-2-1).
- nucSeg Similar to cellSeg, but for nuclei rather than whole cell.
- txSpots POINT or MULTIPOINT geometries of transcript spots of single molecular resolution technologies, stored in rowGeometries.

# Value

Getters for multiple geometries return a named list. Getters for names return a character vector of the names. Getters for single geometries return an sf data frame. Setters return an SFE object.

```
library(SFEData)
sfe <- McKellarMuscleData(dataset = "small")
# Get all column geometries as a named list
# Use MARGIN = 1 or rowGeometry/ies for rowGeometries
cgs <- dimGeometries(sfe, MARGIN = 2)
# Or equivalently
cgs <- colGeometries(sfe)
```

```
# Set all column geometries with a named list
dimGeometries(sfe, MARGIN = 2) <- cgs
# Or equivalently
colGeometries(sfe) <- cgs
# Get names of column geometries
cgns <- dimGeometryNames(sfe, MARGIN = 2)
cgns <- colGeometryNames(sfe)
# Set column geometry names
dimGeometryNames(sfe, MARGIN = 2) <- cgns
colGeometryNames(sfe) <- cgns
# Get a specific column geometry by name
spots <- dimGeometry(sfe, "spotPoly", MARGIN = 2)
spots <- colGeometry(sfe, "spotPoly")
# Or equivalently, the wrapper specifically for Visium spot polygons,
# for the name "spotPoly"
spots <- spotPoly(sfe)
# Other colGeometry wrappers for specific names:
# ROIPoly (for LCM and GeoMX DSP), cellSeg and nucSeg (for MERFISH; would
# query annotGeometries for Visium)
# rowGeometry wrappers for specific names: txSpots (MERFISH transcript spots)
# By index
spots <- colGeometry(sfe, 1L)
# Multiple samples, only get geometries for one sample
sfe2 <- McKellarMuscleData("small2")
sfe_combined <- cbind(sfe, sfe2)
spots1 <- colGeometry(sfe, "spotPoly", sample_id = "Vis5A")
spots2 <- spotPoly(sfe_combined, sample_id = "sample02")
# Get geometries for multiple samples
spots3 <- spotPoly(sfe_combined, sample_id = c("Vis5A", "sample02"))
# All samples
spots3 <- spotPoly(sfe_combined, sample_id = "all")
# Set specific column geometry by name
colGeometry(sfe, "foobar") <- spots
# Or use wrapper
spotPoly(sfe) <- spots
# Specify sample_id
colGeometry(sfe_combined, "foobar", sample_id = "Vis5A") <- spots1
# Only entries for the specified sample are set.
foobar <- colGeometry(sfe_combined, "foobar", sample_id = "sample02")
```
findSpatialNeighbors,SpatialFeatureExperiment-method *Find spatial neighborhood graph*

#### <span id="page-19-0"></span>Description

This function wraps all spatial neighborhood graphs implemented in the package spdep for the SpatialFeatureExperiment (SFE) class, to find spatial neighborhood graphs for the entities represented by columns or rows of the gene count matrix in the SFE object or spatial entities in the annotGeometries field of the SFE object. Results are stored as listw objects in the spatialGraphs field of the SFE object, as listw is used in many methods that facilitate the spatial neighborhood graph in the spdep, spatialreg, and adespatial. The edge weights of the graph in the listw object are by default style W (see [nb2listw](#page-0-0)) and the unweighted neighbor list is in the neighbours field of the listw object.

#### Usage

```
## S4 method for signature 'SpatialFeatureExperiment'
findSpatialNeighbors(
  x,
  sample_id = NULL,
  type = "spatialCoords",
 MARGIN = 2,
 method = c("tri2nb", "knearneigh", "dnearneigh", "gabrielneigh", "relativeneigh",
    "soi.graph", "poly2nb"),
  dist_type = c("none", "idw", "exp", "dpd"),
 glist = NULL,
  style = c("raw", "W", "B", "C", "U", "minmax", "S"),alpha = 1,
  dmax = NULL,zero.policy = NULL,
  ...
)
```
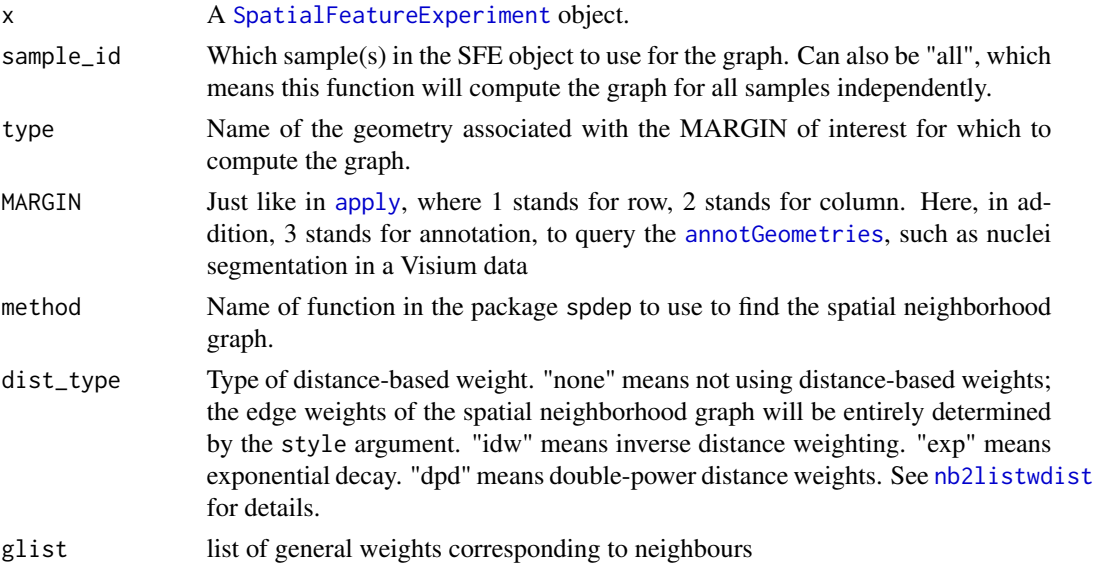

<span id="page-20-0"></span>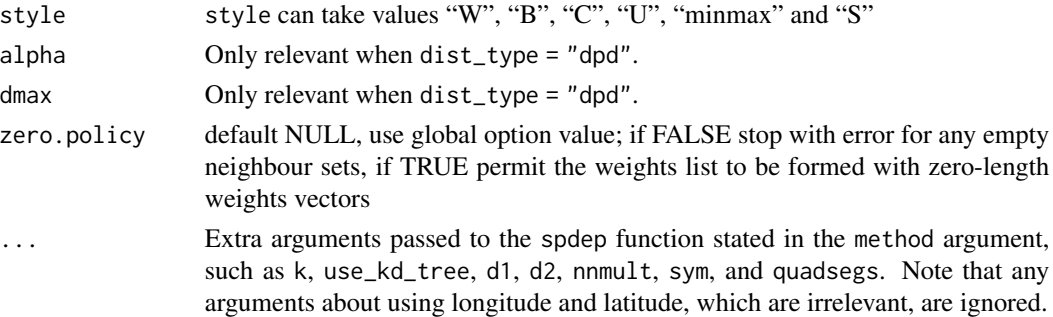

### Value

For one sample, then a listw object representing the graph, with an attribute "method" recording the function used to build the graph, its arguments, and information about the geometry for which the graph was built. The attribute is used to reconstruct the graphs when the SFE object is subsetted since some nodes in the graph will no longer be present. If sample\_id = "all" or has length  $> 1$ , then a named list of listw objects, whose names are the sample\_ids. To add the list for multiple samples to a SFE object, specify the name argument in the [spatialGraphs](#page-36-1) replacement method, so graph of the same name will be added to the SFE object for each sample.

#### Note

style = "raw" is only applicable when dist\_type is not "none". If dist\_type = "none" and style = "raw", then style will default to "W". Using distance based weights does not supplant finding a spatial neighborhood graph. The spatial neighborhood graph is first found and then its edges weighted based on distance in this function.

#### Examples

```
library(SFEData)
sfe <- McKellarMuscleData(dataset = "small")
# sample_id is optional when only one sample is present
g <- findSpatialNeighbors(sfe, sample_id = "Vis5A")
attr(g, "method")
# Returns named list for multiple samples
sfe2 <- McKellarMuscleData(dataset = "small2")
sfe_combined <- cbind(sfe, sfe2)
gs <- findSpatialNeighbors(sfe, sample_id = "all")
```
findVisiumGraph *Find spatial neighborhood graphs for Visium spots*

#### **Description**

Visium spots are arranged in a hexagonal grid. This function uses the known locations of the Visium barcodes to construct a neighborhood graph, so adjacent spots are connected by edges. Since the known rows and columns of the spots are used, the unit the spot centroid coordinates are in does not matter.

#### <span id="page-21-0"></span>Usage

findVisiumGraph(x, sample\_id = NULL, style = "W", zero.policy = NULL)

#### Arguments

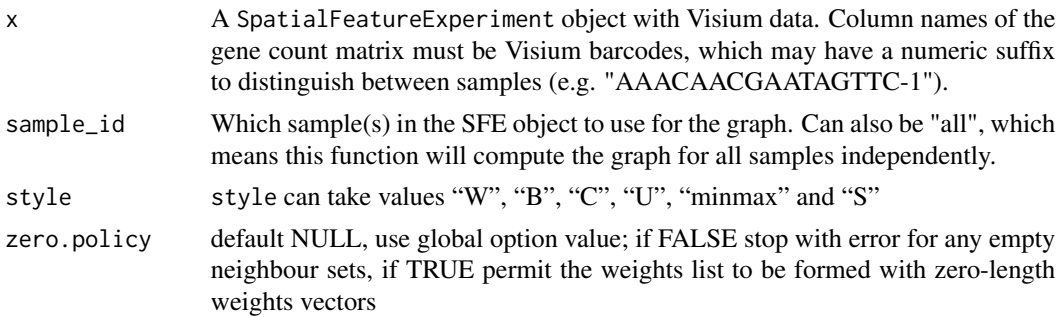

#### Value

For one sample, then a listw object representing the graph, with an attribute "method" recording the function used to build the graph, its arguments, and information about the geometry for which the graph was built. The attribute is used to reconstruct the graphs when the SFE object is subsetted since some nodes in the graph will no longer be present. If sample  $id = "all"$  or has length  $> 1$ , then a named list of listw objects, whose names are the sample\_ids. To add the list for multiple samples to a SFE object, specify the name argument in the [spatialGraphs](#page-36-1) replacement method, so graph of the same name will be added to the SFE object for each sample.

# Examples

```
library(SFEData)
sfe <- McKellarMuscleData(dataset = "small")
g <- findVisiumGraph(sfe)
# For multiple samples, returns named list
sfe2 <- McKellarMuscleData(dataset = "small2")
sfe_combined <- cbind(sfe, sfe2)
gs <- findVisiumGraph(sfe, sample_id = "all")
```
localResults *Organize results from local spatial statistics*

#### Description

Local spatial statics like local Moran's I, local Geary's C, Getis-Ord Gi\*, and geographically weighted summary statistics return values at each spatial location. Just like dimension reductions, these results are clearly associated with the broader SFE object, so they should have a place within the object. However, a separate field is needed because these analyses are conceptually distinct from dimension reduction. Also, each feature (e.g. gene) can have its own results with values at each location. The localResults field in the SFE object stores these results that has a value for each spatial location.

# localResults 23

# Usage

```
## S4 method for signature 'SpatialFeatureExperiment, missing, missing'
localResults(
 x,
  sample_id = NULL,
 name,
 features = NULL,
 colGeometryName = NULL,
  annotGeometryName = NULL,
 withDimnames = TRUE,
  ...
\mathcal{L}## S4 replacement method for signature 'SpatialFeatureExperiment, missing, missing'
localResults(
  x,
  sample_id = NULL,
 name,
  features = NULL,
  colGeometryName = NULL,
  annotGeometryName = NULL,
 widthDimames = TRUE,...
) <- value
## S4 method for signature 'SpatialFeatureExperiment, ANY, character'
localResults(
  x,
  sample_id = NULL,
 name,
 features = NULL,
  colGeometryName = NULL,
  annotGeometryName = NULL,
 withDimnames = TRUE,
  ...
\mathcal{L}## S4 replacement method for signature 'SpatialFeatureExperiment,ANY,character'
localResults(
 x,
  sample_id = NULL,
 name,
  features = NULL,
  colGeometryName = NULL,
  annotGeometryName = NULL,
 withDimnames = TRUE,
  ...
) <- value
```

```
## S4 method for signature 'SpatialFeatureExperiment'
localResultNames(x)
## S4 replacement method for signature 'SpatialFeatureExperiment,character'
localResultNames(x) <- value
## S4 method for signature 'SpatialFeatureExperiment'
localResultFeatures(
 x,
  type = 1L,
  colGeometryName = NULL,
  annotGeometryName = NULL
)
## S4 method for signature 'SpatialFeatureExperiment'
localResultAttrs(
  x,
 type = 1L,
  feature,
 colGeometryName = NULL,
  annotGeometryName = NULL
)
## S4 method for signature 'SpatialFeatureExperiment, missing'
localResult(
  x,
  type,
  feature,
 colGeometryName = NULL,
  annotGeometryName = NULL,
  sample_id = NULL,
 withDimnames = TRUE,
  simplify = TRUE
)
## S4 method for signature 'SpatialFeatureExperiment, numeric'
localResult(
  x,
  type,
  feature,
  colGeometryName = NULL,
  annotGeometryName = NULL,
  sample_id = NULL,
 withDimnames = TRUE,
  simplify = TRUE
)
```
#### localResults 25

```
## S4 method for signature 'SpatialFeatureExperiment, character'
localResult(
  x,
  type,
  feature,
  colGeometryName = NULL,
  annotGeometryName = NULL,
  sample_id = NULL,
 withDimnames = TRUE,
  simplify = TRUE
\mathcal{L}## S4 replacement method for signature 'SpatialFeatureExperiment, missing'
localResult(
  x,
  type,
  feature,
 colGeometryName = NULL,
 annotGeometryName = NULL,
  sample_id = NULL,
 withDimnames = TRUE
) <- value
## S4 replacement method for signature 'SpatialFeatureExperiment,numeric'
localResult(
 x,
  type,
  feature,
  colGeometryName = NULL,
  annotGeometryName = NULL,
  sample_id = NULL,
 withDimnames = TRUE
) <- value
## S4 replacement method for signature 'SpatialFeatureExperiment, character'
localResult(
 x,
  type,
  feature,
 colGeometryName = NULL,
  annotGeometryName = NULL,
  sample_id = NULL,
 withDimnames = TRUE
) <- value
```
# Arguments

x A SpatialFeatureExperiment object.

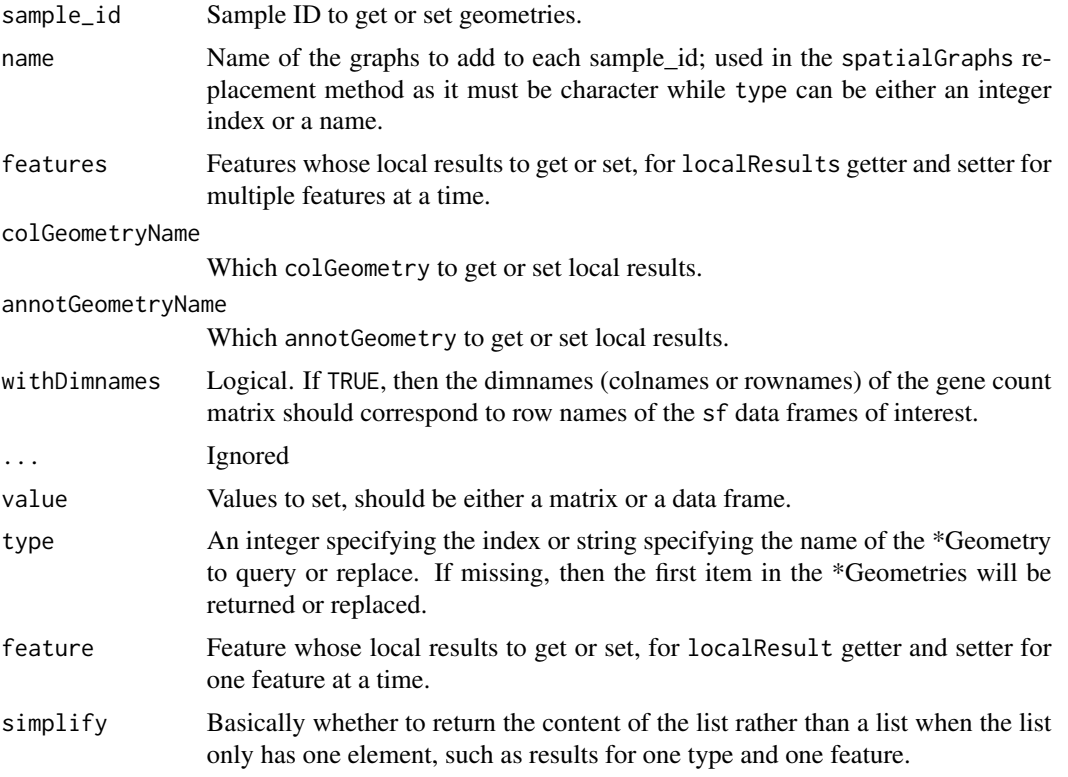

#### Value

localResults returns a named list each element of which is a set of local results of interest. localResult returns a matrix or a data frame, whichever the original is when it's set. localResultNames returns a character vector. Setters return an SFE object with the desired field set. For genes and colData columns, the local results are stored in the localResults field in int\_colData, whereas for colGeometries and annotGeometries, the local results are stored as columns in the same sf data frames. localResultFeatures returns a character vector of names of features for which local results are available. localResultAttrs returns a character vector of the column names of the local results of one type for one feature. It returns NULL if the results are a vector.

```
# Toy example
sfe <- readRDS(system.file("extdata/sfe_toy.rds",
   package = "SpatialFeatureExperiment"
))
# localResults functions are written for organizing results from local
# spatial statistics (see the Voyager package). But for the examples here,
# random toy matrices are used. The real results are often matrices, with a
# matrix for each feature.
library(S4Vectors)
set.seed(29)
toy_res1 <- matrix(rnorm(10),
   nrow = 5, ncol = 2,
```

```
dimnames = list(colnames(sfe), c("meow", "purr"))
\lambdatoy_res1b \leq matrix(rgamma(10, shape = 2),
   nrow = 5, ncol = 2,
   dimnames = list(colnames(sfe), c("meow", "purr"))
\lambdatoy_df1 <- DataFrame(gene1 = I(toy_res1), gene2 = I(toy_res1b))
toy_res2 <- matrix(rpois(10, lambda = 2),
   nrow = 5, ncol = 2,
    dimnames = list(colnames(sfe), c("sassy", "tortitude"))
\lambdatoy_df2 <- DataFrame(gene1 = I(toy_res2))
# Set all local results
localResults(sfe) <- list(localmoran = toy_df1, Gistar = toy_df2)
# Get all local results
lrs <- localResults(sfe)
# Set results of the same type for multiple genes
localResults(sfe, name = "localmoran") <- toy_df1
# Can also use a list
localResults(sfe, name = "localmoran") <- as.list(toy_df1)
# Get results of the same type for multiple genes
lrs <- localResults(sfe, name = "localmoran", features = c("gene1", "gene2"))
# Set results for one type and one gene
localResult(sfe, "localmoran", feature = "gene1") <- toy_res1
# Get results for one type and one gene
lr <- localResult(sfe, "localmoran", feature = "gene1")
# Set results for a feature in colGeometries
cg_toy <- readRDS(system.file("extdata/cg_toy.rds",
    package = "SpatialFeatureExperiment"
))
colGeometry(sfe, "cg") <- cg_toy
localResult(sfe, "localmoran",
    feature = "gene1",
    colGeometryName = "cg"
) <- toy_res1
# Get results for a feature in colGeometries
lr <- localResult(sfe, "localmoran", "gene1", colGeometryName = "cg")
```

```
read10xVisiumSFE Read 10X Visium data as SpatialFeatureExperiment
```
#### Description

Read Space Ranger output as a SpatialFeatureExperiment object, where spots are represented with polygons in the colGeometry called "spotPoly". Other geometries can be added later after the dataset is read. If data = "filtered", then spatial neighborhood graphs of the spots are also computed and stored in the colGraph called "visium" in all samples for downstream spatial analyses.

# Usage

```
read10xVisiumSFE(
 samples = ",
  sample_id = paste0("sample", sprintf("%02d", seq_along(samples))),
  type = c("HDF5", "sparse"),
  data = c("filtered", "raw"),
  images = "lowres",
  load = TRUE,style = "W",
 zero.policy = NULL,
 BPPARAM = SerialParam()
\mathcal{L}
```
# Arguments

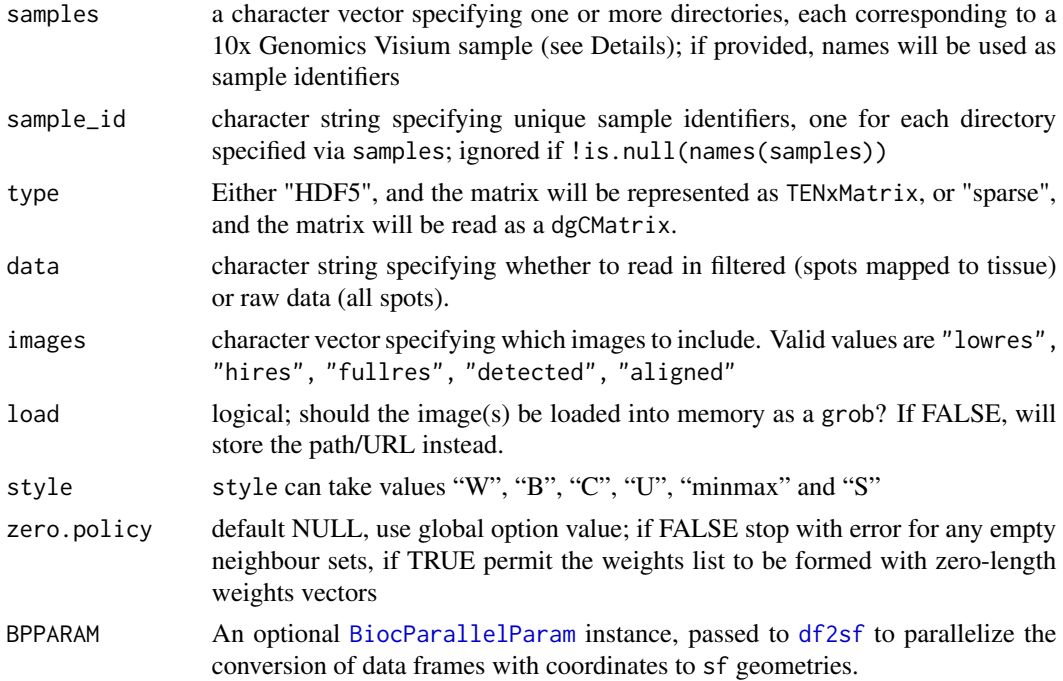

#### Value

A SpatialFeatureExperiment object

```
library(SpatialExperiment) # Just for the example directory
dir <- system.file(
    file.path("extdata", "10xVisium"),
    package = "SpatialExperiment"
\mathcal{L}
```
<span id="page-27-0"></span>

# <span id="page-28-0"></span>removeEmptySpace 29

```
sample_ids <- c("section1", "section2")
samples <- file.path(dir, sample_ids, "outs")
list.files(samples[1])
list.files(file.path(samples[1], "spatial"))
file.path(samples[1], "raw_feature_bc_matrix")
(sfe <- read10xVisiumSFE(samples, sample_ids,
    type = "sparse", data = "raw",
    load = FALSE
))
```
<span id="page-28-1"></span>removeEmptySpace *Remove empty space*

#### Description

For each sample independently, all geometries and spatialCoords are translated so the origin is at the minimum coordinates of the bounding box of all geometries of the sample. This way coordinates of different samples will be more comparable.

#### Usage

removeEmptySpace(sfe, sample\_id = "all")

#### Arguments

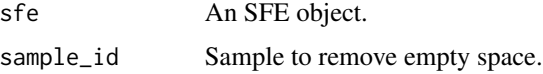

#### Value

An SFE object with empty space removed.

# Note

Unlike other functions in this package, this function operates on all samples by default.

```
library(SFEData)
library(SingleCellExperiment)
sfe <- McKellarMuscleData("full")
# Only keep spots on tissue
sfe <- sfe[, colData(sfe)$in_tissue]
# Move the coordinates of the tissue
sfe <- removeEmptySpace(sfe)
```
<span id="page-29-0"></span>

# Description

The title is self-explanatory.

#### Usage

sampleIDs(sfe)

# Arguments

sfe A SpatialFeatureExperiment object.

# Value

A character vector of all unique entries of the sample\_id column in colData(x).

# Examples

```
library(SFEData)
sfe <- McKellarMuscleData(dataset = "small")
sampleIDs(sfe)
```
show, SpatialFeatureExperiment-method

*Print method for SpatialFeatureExperiment*

### Description

Printing summaries of colGeometries, rowGeometries, and annotGeometries in addition to what's shown for SpatialExperiment. Geometry names and types are printed.

# Usage

```
## S4 method for signature 'SpatialFeatureExperiment'
show(object)
```
#### Arguments

object A SpatialFeatureExperiment object.

#### Value

None (invisible NULL).

# <span id="page-30-0"></span>SpatialFeatureExperiment 31

# Examples

```
library(SFEData)
sfe <- McKellarMuscleData(dataset = "small")
sfe # The show method is implicitly called
```
# <span id="page-30-1"></span>SpatialFeatureExperiment

```
Constructor of SpatialFeatureExperiment object
```
# Description

Create a SpatialFeatureExperiment object.

# Usage

```
SpatialFeatureExperiment(
  assays,
  colData = DataFrame(),
  rowData = NULL,sample_id = "sample01",
  spatialCoordsNames = c("x", "y"),
  spatialCoords = NULL,
  colGeometries = NULL,
  rowGeometries = NULL,
  annotGeometries = NULL,
  spotDiameter = NA_real_,
  annotGeometryType = "POLYGON",
  spatialGraphs = NULL,
  unit = "full_res_image_pixels",
  BPPARAM = SerialParam(),
  ...
```
# )

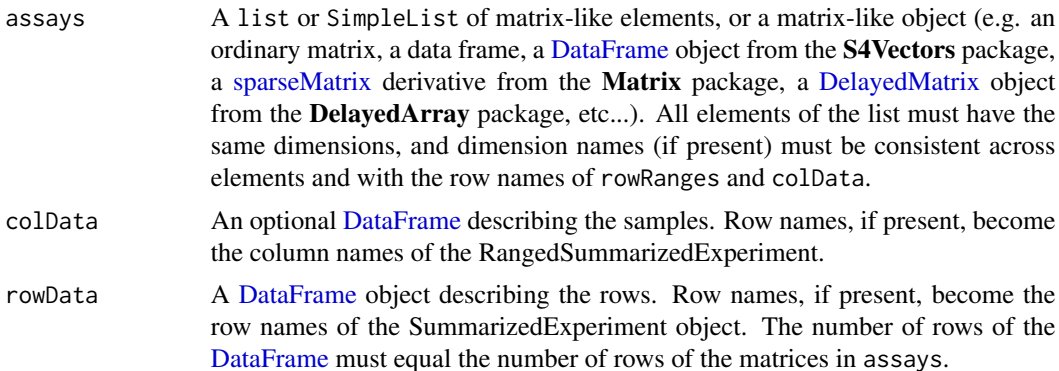

<span id="page-31-0"></span>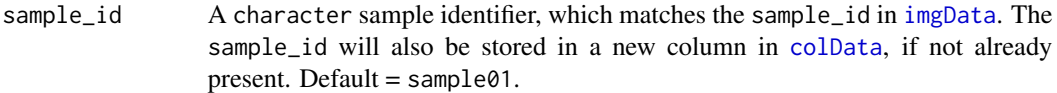

spatialCoordsNames

A character vector of column names if \*Geometries arguments have ordinary data frames, to identify the columns in the ordinary data frames that specify the spatial coordinates. If colGeometries is not specified, then this argument will behave as in [SpatialExperiment](#page-0-0), but colGeometries will be given precedence if provided.

- spatialCoords A numeric matrix containing columns of spatial coordinates, as in [SpatialExperiment](#page-0-0). The coordinates are centroids of the entities represented by the columns of the gene count matrix. If colGeometries is also specified, then it will be given priority and a warning is issued. Otherwise, the sf representation of the centroids will be stored in the colGeometry called centroids.
- colGeometries Geometry of the entities that correspond to the columns of the gene count matrix, such as cells and Visium spots. It must be a named list of one of the following:
	- An sf data frame The geometry column specifies the geometry of the entities.
	- An ordinary data frame specifying centroids Column names for the coordinates are specified in the spatialCoordsNames argument. For Visium and ST, in addition to the centroid coordinate data frame, the spot diameter in the same unit as the coordinates can be specified in the spotDiamter argument.
	- An ordinary data frame specifying polygons Also use spatialCoordsNames. There should an additional column "ID" to specify which vertices belong to which polygon. The coordinates should not be in list columns. Rather, the data frame should look like it is passed to ggplot2::geom\_polygon. If there are holes, then there must also be a column "subID" that differentiates between the outer polygon and the holes.

In all cases, the data frame should specify the same number of geometries as the number of columns in the gene count matrix. If the column "barcode" is present, then it will be matched to column names of the gene count matrix. Otherwise, the geometries are assumed to be in the same order as columns in the gene count matrix. If the geometries are specified in an ordinary data frame, then it will be converted into sf internally. Named list of data frames because each entity can have multiple geometries, such as whole cell and nuclei segmentations. The geometries are assumed to be POINTs for centroids and POLYGONs for segmentations. If polygons are specified in an ordinary data frame, then anything with fewer than 3 vertices will be removed. For anything other than POINTs, attributes of the geometry will be ignored.

rowGeometries Geometry associated with genes or features, which correspond to rows of the gene count matrix.

annotGeometries

Geometry of entities that do not correspond to columns or rows of the gene count matrix, such as tissue boundary and pathologist annotations of histological regions, and nuclei segmentation in a Visium dataset. Also a named list as in colGeometries. The ordinary data frame may specify POINTs, POLYGONs,

<span id="page-32-0"></span>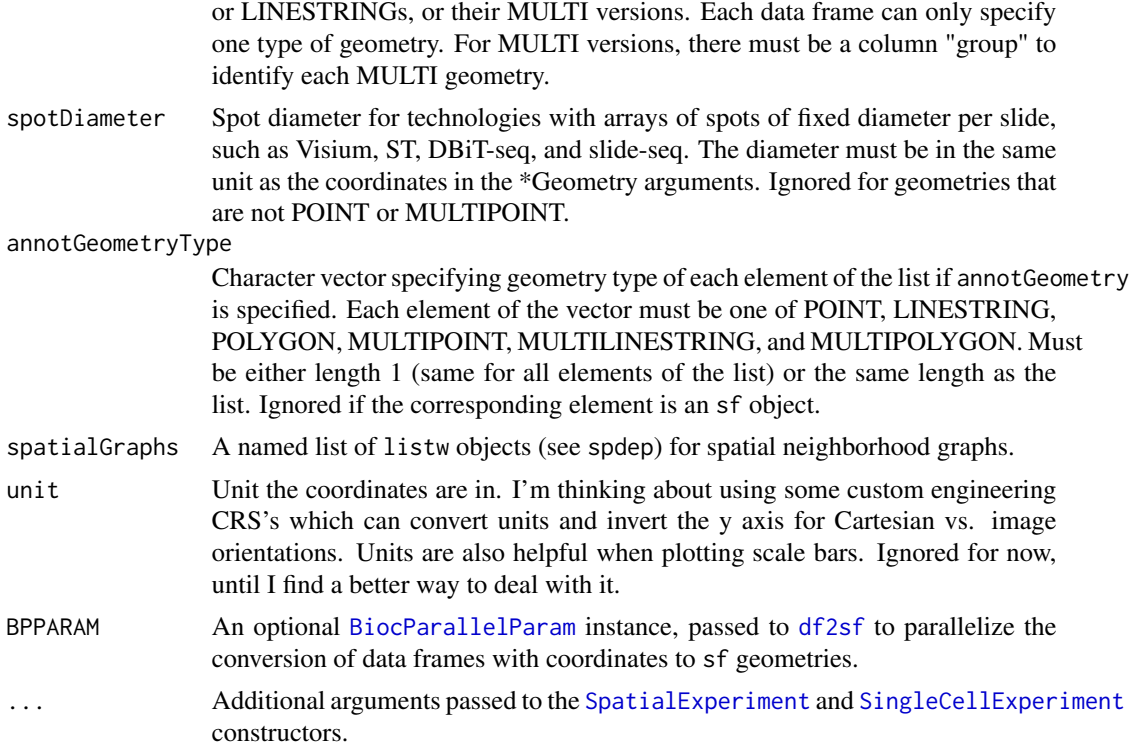

# Value

A SFE object. If neither colGeometries nor spotDiameter is specified, then a colGeometry called "centroids" will be made, which is essentially the spatial coordinates as sf POINTs. If spotDiameter is specified, but not colGeometries, then the spatial coordinates will be buffered by half the diameter to get spots with the desired diameter, and the resulting colGeometry will be called "spotPoly", for which there's a convenience getter and setter, [spotPoly](#page-14-1).

```
library(Matrix)
data("visium_row_col")
coords1 <- visium_row_col[visium_row_col$col < 6 & visium_row_col$row < 6, ]
coords1$row <- coords1$row * sqrt(3)
cg \leq df2sf(coords1[, c("col", "row")], c("col", "row"), spotDiameter = 0.7)
set.seed(29)
col_inds <- sample(seq_len(13), 13)
row_inds <- sample(seq_len(5), 13, replace = TRUE)
values <- sample(seq_len(5), 13, replace = TRUE)
mat \le sparseMatrix(i = row_inds, j = col_inds, x = values)
colnames(mat) <- coords1$barcode
rownames(mat) <- sample(LETTERS, 5)
rownames(cg) <- colnames(mat)
```

```
colData = coords1,
    spatialCoordsNames = c("col", "row"),
    spotDiameter = 0.7
)
sfe2 <- SpatialFeatureExperiment(list(counts = mat),
   colGeometrics = list(foo = cg))
```
SpatialFeatureExperiment-class

*The SpatialFeatureExperiment class*

#### Description

This class inherits from the [SpatialExperiment](#page-0-0) (SPE) class, which in turn inherits from [SingleCellExperiment](#page-0-0) (SCE). SpatialFeatureExperiment stores geometries of spots or cells in sf objects which form columns of a DataFrame which is in turn a column of the int\_colData DataFrame of the underlying SCE object, just like reducedDim in SCE. Geometries of the tissue outline, pathologist annotations, and objects (e.g. nuclei segmentation in a Visium dataset) are stored in sf objects in a named list called annotGeometries in int\_metadata.

SpatialFeatureExperiment-coercion *SpatialFeatureExperiment coercion methods*

#### Description

The SpatialFeatureExperiment class inherits from SpatialExperiment, which in turn inherits from SingleCellExperiment. A SpatialExperiment object with geometries in colGeometries in the int\_colData, rowGeometries in the int\_elementMetadata, or annotGeometries in the int\_metadata can be directly converted to SpatialFeatureExperiment with as(spe,"SpatialFeatureExperiment"). A SpatialExperiment object without the geometries can also be converted; the coordinates in the spatialCoords field will be used to make POINT geometries named "centroids" to add to colGeometries. The geometries can also be supplied separately when using toSpatialFeatureExperiment. For now coercion only works for SpatialExperiment. I'll deal with Seurat and SingleCellExperiment later.

#### Usage

```
## S4 method for signature 'SpatialExperiment'
toSpatialFeatureExperiment(
  x,
 colGeometries = NULL,
  rowGeometries = NULL,
  annotGeometries = NULL,
```
<span id="page-33-0"></span>

#### SpatialFeatureExperiment-coercion 35

```
spatialCoordsNames = c("x", "y"),
annotGeometryType = "POLYGON",
spatialGraphs = NULL,
spotDiameter = NA,
unit = NULL,BPPARAM = SerialParam()
```
#### Arguments

)

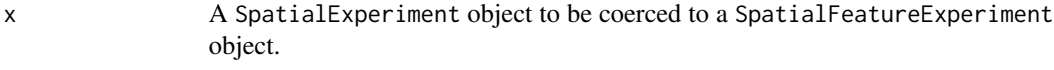

colGeometries Geometry of the entities that correspond to the columns of the gene count matrix, such as cells and Visium spots. It must be a named list of one of the following:

An sf data frame The geometry column specifies the geometry of the entities.

- An ordinary data frame specifying centroids Column names for the coordinates are specified in the spatialCoordsNames argument. For Visium and ST, in addition to the centroid coordinate data frame, the spot diameter in the same unit as the coordinates can be specified in the spotDiamter argument.
- An ordinary data frame specifying polygons Also use spatialCoordsNames. There should an additional column "ID" to specify which vertices belong to which polygon. The coordinates should not be in list columns. Rather, the data frame should look like it is passed to ggplot2::geom\_polygon. If there are holes, then there must also be a column "subID" that differentiates between the outer polygon and the holes.

In all cases, the data frame should specify the same number of geometries as the number of columns in the gene count matrix. If the column "barcode" is present, then it will be matched to column names of the gene count matrix. Otherwise, the geometries are assumed to be in the same order as columns in the gene count matrix. If the geometries are specified in an ordinary data frame, then it will be converted into sf internally. Named list of data frames because each entity can have multiple geometries, such as whole cell and nuclei segmentations. The geometries are assumed to be POINTs for centroids and POLYGONs for segmentations. If polygons are specified in an ordinary data frame, then anything with fewer than 3 vertices will be removed. For anything other than POINTs, attributes of the geometry will be ignored.

rowGeometries Geometry associated with genes or features, which correspond to rows of the gene count matrix.

annotGeometries

Geometry of entities that do not correspond to columns or rows of the gene count matrix, such as tissue boundary and pathologist annotations of histological regions, and nuclei segmentation in a Visium dataset. Also a named list as in colGeometries. The ordinary data frame may specify POINTs, POLYGONs, or LINESTRINGs, or their MULTI versions. Each data frame can only specify one type of geometry. For MULTI versions, there must be a column "group" to identify each MULTI geometry.

<span id="page-35-0"></span>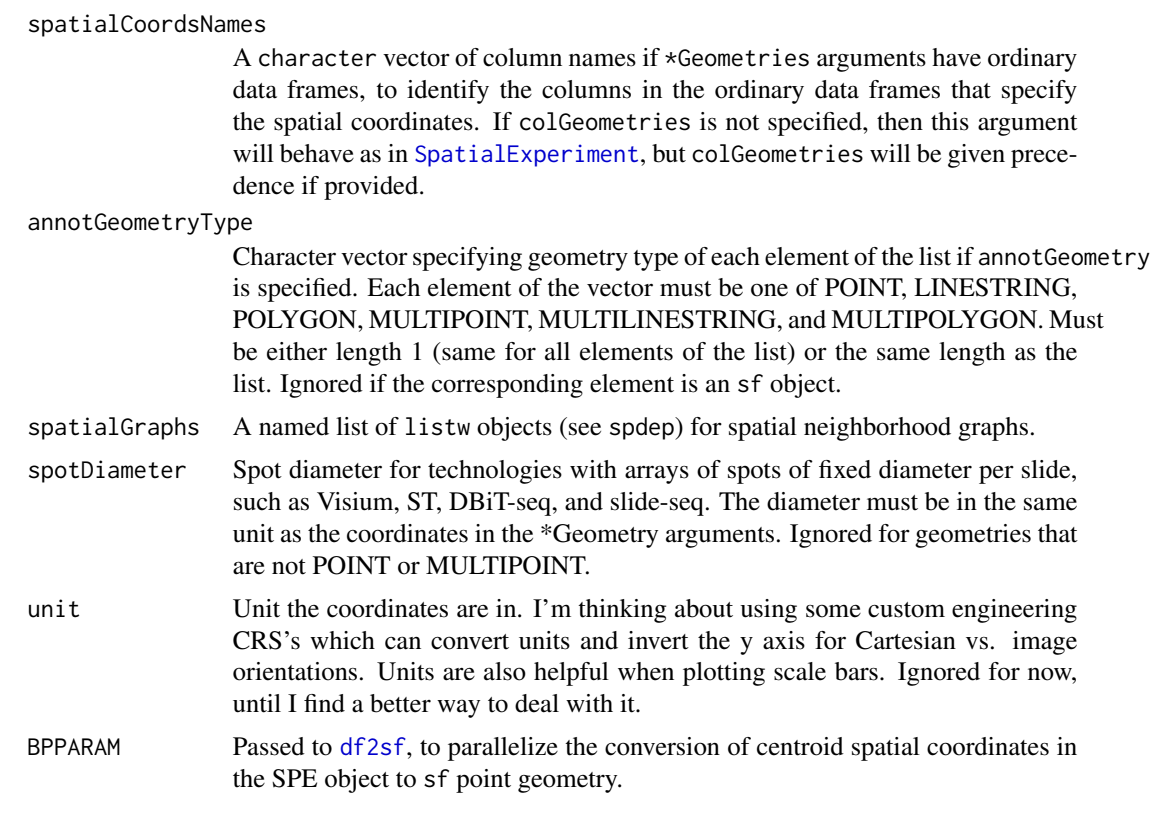

# Value

An SFE object

#### Examples

```
library(SpatialExperiment)
example(read10xVisium)
# There can't be suplicate barcodes
colnames(spe) <- make.unique(colnames(spe), sep = "-")
rownames(spatialCoords(spe)) <- colnames(spe)
sfe <- toSpatialFeatureExperiment(spe)
```
SpatialFeatureExperiment-subset *Subsetting SpatialFeatureExperiment objects*

# Description

The method for SFE reconstructs the spatial graphs when the SFE object is subsetted as the listw objects encodes the nodes with indices which are no longer valid after subsetting as some nodes are no longer present.

# <span id="page-36-0"></span>spatialGraphs 37

#### Usage

```
## S4 method for signature 'SpatialFeatureExperiment, ANY, ANY, ANY'
x[i, j, ..., drop = FALSE]
```
#### Arguments

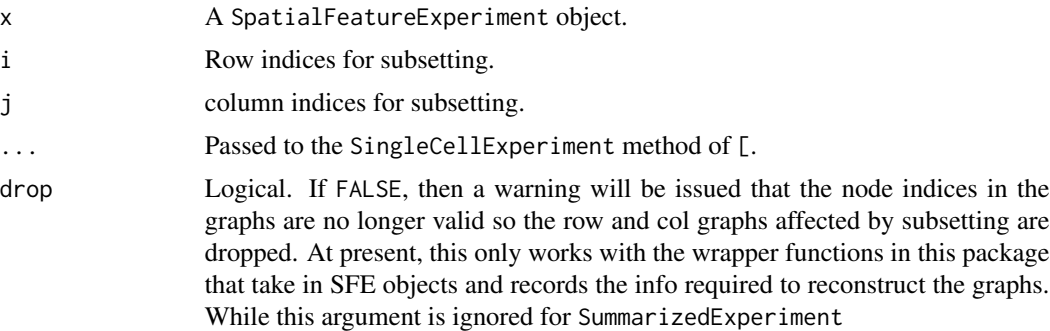

#### Value

A subsetted SpatialFeatureExperiment object.

#### Examples

```
# Just like subsetting matrices and SingleCellExperiment
library(SFEData)
sfe <- McKellarMuscleData(dataset = "small")
sfe_subset <- sfe[seq_len(10), seq_len(10), drop = TRUE]
# Gives warning as graph reconstruction fails
```
sfe\_subset <- sfe[seq\_len(10), seq\_len(10)]

<span id="page-36-1"></span>spatialGraphs *Spatial graph methods*

#### Description

Spatial neighborhood graphs as spdep's listw objects are stored in the int\_metadata of the SFE object. The listw class is used because spdep has many useful methods that rely on the neighborhood graph as listw.

#### Usage

## S4 method for signature 'SpatialFeatureExperiment,missing,missing,missing' spatialGraphs(x, MARGIN, sample\_id = NULL, name)

## S4 method for signature 'SpatialFeatureExperiment,numeric,missing,missing'

```
spatialGraphs(x, MARGIN, sample_id = NULL, name)
## S4 method for signature 'SpatialFeatureExperiment.missing,character.missing'
spatialGraphs(x, MARGIN, sample_id = NULL, name)
## S4 method for signature 'SpatialFeatureExperiment, missing, missing'
colGraphs(x, sample_id = NULL, name)## S4 method for signature 'SpatialFeatureExperiment,missing,missing'
rowGraphs(x, sample_id = NULL, name)## S4 method for signature 'SpatialFeatureExperiment, missing, missing'
annotGraphs(x, sample_id = NULL, name)
## S4 method for signature 'SpatialFeatureExperiment,numeric,character,missing'
spatialGraphs(x, MARGIN, sample_id = NULL, name)
## S4 method for signature
## 'SpatialFeatureExperiment,numeric,character,character'
spatialGraphs(x, MARGIN, sample_id = NULL, name)## S4 method for signature 'SpatialFeatureExperiment,character,missing'
colGraphs(x, sample_id = NULL, name)## S4 method for signature 'SpatialFeatureExperiment,character,character'
colGraphs(x, sample_id = NULL, name)
## S4 method for signature 'SpatialFeatureExperiment, character, missing'
rowGraphs(x, sample_id = NULL, name)## S4 method for signature 'SpatialFeatureExperiment,character,character'
rowGraphs(x, sample_id = NULL, name)## S4 method for signature 'SpatialFeatureExperiment, character, missing'
annotGraphs(x, sample_id = NULL, name)
## S4 method for signature 'SpatialFeatureExperiment, character, character'
annotGraphs(x, sample_id = NULL, name)
## S4 replacement method for signature 'SpatialFeatureExperiment,missing,missing,missing'
spatialGraphs(x, MARGIN, sample_id = NULL, name) < - value## S4 replacement method for signature 'SpatialFeatureExperiment,numeric,missing,missing'
spatialGraphs(x, MARGIN, sample_id = NULL, name) <- value
## S4 replacement method for signature 'SpatialFeatureExperiment,numeric,`NULL`,missing'
spatialGraphs(x, MARGIN, sample_id = NULL, name) < - value
```
### spatialGraphs 39

```
## S4 replacement method for signature 'SpatialFeatureExperiment,missing,character,missing'
spatialGraphs(x, MARGIN, sample_id = NULL, name) < - value## S4 replacement method for signature 'SpatialFeatureExperiment,missing,missing'
colGraphs(x, sample_id = NULL, name) <- value
## S4 replacement method for signature 'SpatialFeatureExperiment,missing,missing'
rowGraphs(x, sample_id = NULL, name) \le value
## S4 replacement method for signature 'SpatialFeatureExperiment,missing,missing'
annotGraphs(x, sample_id = NULL, name) < - value## S4 replacement method for signature 'SpatialFeatureExperiment,numeric,character,missing'
spatialGraphs(x, MARGIN, sample_id = NULL, name) < - value## S4 replacement method for signature 'SpatialFeatureExperiment, character, missing'
colGraphs(x, sample_id = NULL, name) \le value## S4 replacement method for signature 'SpatialFeatureExperiment, character, missing'
rowGraphs(x, sample_id = NULL, name) \le value
## S4 replacement method for signature 'SpatialFeatureExperiment, character, missing'
annotGraphs(x, sample_id = NULL, name) < - value## S4 replacement method for signature
## 'SpatialFeatureExperiment,numeric,character,character'
spatialGraphs(x, MARGIN, sample_id = NULL, name) <- value
## S4 replacement method for signature 'SpatialFeatureExperiment,character,character'
colGraphs(x, sample_id = NULL, name) <- value
## S4 replacement method for signature 'SpatialFeatureExperiment, character, character'
rowGraphs(x, sample_id = NULL, name) \le value
## S4 replacement method for signature 'SpatialFeatureExperiment, character, character'
annotGraphs(x, sample_id = NULL, name) < - value## S4 method for signature 'SpatialFeatureExperiment,numeric'
spatialGraphNames(x, MARGIN, sample_id = NULL)
## S4 replacement method for signature 'SpatialFeatureExperiment,numeric,ANY,character'
spatialGraphNames(x, MARGIN, sample_id = NULL) <- value
colGraphNames(x, sample_id = NULL)
rowGraphNames(x, sample_id = NULL)annotGraphNames(x, sample_id = NULL)
```

```
colGraphNames(x, sample_id = NULL) <- value
rowGraphNames(x, sample_id = NULL) <- value
annotGraphNames(x, sample_id = NULL) <- value
## S4 method for signature 'SpatialFeatureExperiment,missing,numeric'
spatialGraph(x, type, MARGIN, sample_id = NULL)
## S4 method for signature 'SpatialFeatureExperiment,numeric,numeric'
spatialGraph(x, type, MARGIN, sample_id = NULL)
## S4 method for signature 'SpatialFeatureExperiment, character, numeric'
spatialGraph(x, type, MARGIN, sample_id = NULL)colGraph(x, type = 1L, sample_id = NULL)rowGraph(x, type = 1L, sample_id = NULL)annotGraph(x, type = 1L, sample_id = NULL)## S4 replacement method for signature 'SpatialFeatureExperiment, missing, numeric'
spatialGraph(x, type, MARGIN, sample_id = NULL) <- value
## S4 replacement method for signature 'SpatialFeatureExperiment,numeric,numeric'
spatialGraph(x, type, MARGIN, sample_id = NULL) <- value
## S4 replacement method for signature 'SpatialFeatureExperiment,character,numeric'
spatialGraph(x, type, MARGIN, sample_id = NULL) <- value
colGraph(x, type = 1L, sample_id = NULL) <- value
rowGraph(x, type = 1L, sample_id = NULL) <- value
annotGraph(x, type = 1L, sample_id = NULL <- value
```
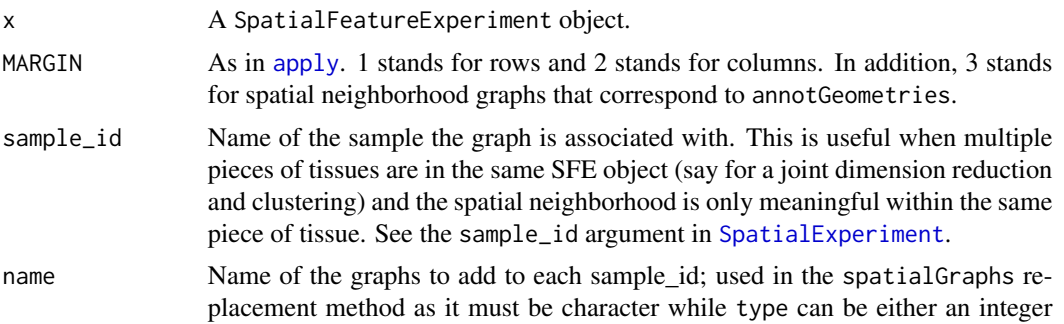

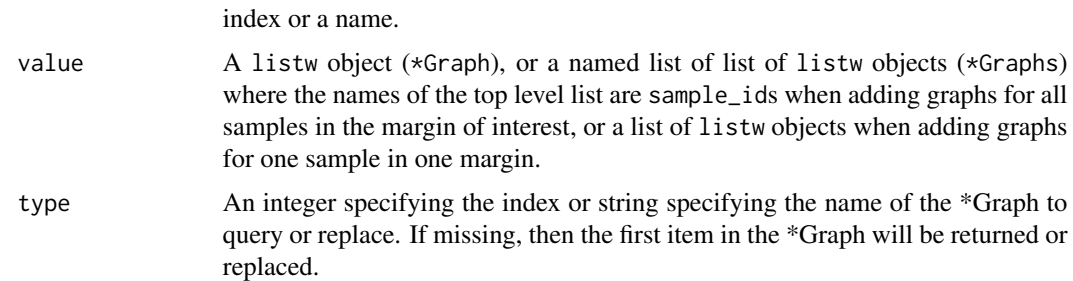

#### Value

Getters for multiple graphs return a named list. Getters for names return a character vector of the names. Getters for single graphs return a listw object. Setters return an SFE object.

```
library(SFEData)
sfe <- McKellarMuscleData(dataset = "small")
g1 <- findVisiumGraph(sfe)
g2 <- findSpatialNeighbors(sfe)
# Set all graphs of a margin by a named list
spatialGraphs(sfe, MARGIN = 2L, sample_id = "Vis5A") <-
   list(tri2nb = g2, visium = g1)# Or equivalently
colGraphs(sfe, sample_id = "Vis5A") \leftarrow list(tri2nb = g2, visium = g1)# Get all graphs of a margin, returning a named list
gs <- spatialGraphs(sfe, MARGIN = 2L)
# Or equivalently
gs <- colGraphs(sfe)
# Set graph of the same name and same margin for multiple samples
# Each sample has a separate graph
sfe2 <- McKellarMuscleData("small2")
sfe_combined <- cbind(sfe, sfe2)
colGraphs(sfe_combined, name = "visium", sample_id = "all") <-
    findVisiumGraph(sfe_combined, sample_id = "all")
# Get graph names
spatialGraphNames(sfe, MARGIN = 2L, sample_id = "Vis5A")
# Or equivalently (sample_id optional as only one sample is present)
colGraphNames(sfe)
# Set graph names
spatialGraphNames(sfe, MARGIN = 2L) <- c("foo", "bar")
colGraphNames(sfe) <- c("tri2nb", "visium")
# MARGIN = 1 means rowGraphs; MARGIN = 3 means annotation graphs (annotGraphs)
# for both getters and setters
```

```
# Set single graph by
# Spatial graph for myofibers
g_myofiber <- findSpatialNeighbors(sfe,
    type = "myofiber_simplified",
   MARGIN = 3L
\lambdaspatialGraph(sfe, type = "myofiber", MARGIN = 3L) <- g_myofiber
# Or equivalently
annotGraph(sfe, "myofiber") <- g_myofiber
# Get a specific graph by name
g <- spatialGraph(sfe, "myofiber", MARGIN = 3L)
g2 <- spatialGraph(sfe, "visium", MARGIN = 2L)
# Or equivalently
g <- annotGraph(sfe, "myofiber")
g2 <- colGraph(sfe, "visium")
```
#### st\_any\_pred *Simple geometry predicates*

#### Description

Unlike functions in sf like st\_intersects, this function simply returns a logical vector indicating whether each geometry in x intersects (or returns TRUE from other predicates) anything in y, preferably when y only contains a small number of geometries or is one single MULTI geometry. This is useful when cropping or subsetting an SFE object with a geometry, such as tissue boundary or histological region polygons or a bounding box.

# Usage

```
st_any_pred(x, y, pred)
st_any_intersects(x, y)
st_n_pred(x, y, pred)
st_n_intersects(x, y)
```
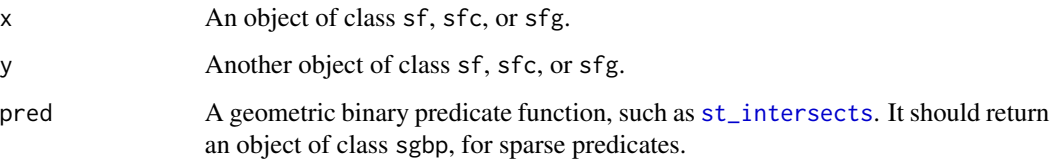

<span id="page-41-0"></span>

# <span id="page-42-0"></span>visium\_row\_col 43

#### Value

For st\_any\_\*, a logical vector indicating whether each geometry in x intersects (or other predicates such as is covered by) anything in y. Simplified from the sgbp results which indicate which item in y each item in x intersects, which might not always be relevant. For  $st_n$ , an integer vector indicating the number of geometries in y returns TRUE for each geometry in x.

# Examples

```
library(sf)
pts <- st_sfc(
    st_point(c(.5, .5)), st_point(c(1.5, 1.5)),
    st_point(c(2.5, 2.5))
)
pol <- st_polygon(list(rbind(c(0, 0), c(2, 0), c(2, 2), c(0, 2), c(0, 0))))
st_any_pred(pts, pol, pred = st_disjoint)
st_any_intersects(pts, pol)
st_n_pred(pts, pol, pred = st_disjoint)
st_n_intersects(pts, pol)
```
visium\_row\_col *Row and columns of Visium barcodes on the slide*

#### Description

From Space Ranger 1.3.1.

#### Usage

visium\_row\_col

#### Format

A data frame with 4992 rows with columns barcode, col, and row.

#### Source

Space Ranger 1.3.1

# <span id="page-43-0"></span>Index

```
∗ datasets
    visium_row_col, 43
[, SpatialFeatureExperiment, ANY, ANY, ANY-methodannotGraphs, SpatialFeatureExperiment, character, missing-met
        (SpatialFeatureExperiment-subset),
         36
addVisiumSpotPoly, 2
annotGeometries, 3, 18, 20
annotGeometries,SpatialFeatureExperiment-method
        (annotGeometries), 3
annotGeometries<- (annotGeometries), 3
annotGeometries<-,SpatialFeatureExperiment,missing,missing-met<br>annotGeometries<-,SpatialFeatureExperiment-method
        (annotGeometries), 3
annotGeometry (annotGeometries), 3
annotocometry, annotocometrics), s<br>annotGeometry, SpatialFeatureExperiment, character-method
        (annotGeometries), 3
8<br>annotGeometry,SpatialFeatureExperiment,missing-method
        (annotGeometries), 3
annotGeometry,SpatialFeatureExperiment,numeri<sub>Go</sub>method
        (annotGeometries), 3
annotGeometry<- (annotGeometries), 3
annotGeometry<-,SpatialFeatureExperiment,character5pethodFeatureExperiment-method,
        (annotGeometries), 3
annotGeometry<-,SpatialFeatureExperiment,miss<br>annotGeometry<-,SpatialFeatureExperiment,miss
        (annotGeometries), 3
annotGeometry<-,SpatialFeatureExperiment,nume\epsilonBj\epsilonn<code>alFeatureExperiment-method,</code>
        (annotGeometries), 3
annotGeometryNames (annotGeometries), 3
annotGeometryNames,SpatialFeatureExperiment-method
cellSeg<- (dimGeometries), 15
        (annotGeometries), 3
annotGeometryNames<- (annotGeometries),
         3
annotGeometryNames<-,SpatialFeatureExperiment<sub>G@</sub>h@a@at@r_method
        (annotGeometries), 3
annotGraph (spatialGraphs), 37
annotGraph<- (spatialGraphs), 37
annotGraphNames (spatialGraphs), 37
annotGraphNames<- (spatialGraphs), 37
annotGraphs (spatialGraphs), 37
                                                  annotGraphs, SpatialFeatureExperiment, character, character-m
                                                           (spatialGraphs), 37
                                                           (spatialGraphs), 37
                                                  annotGraphs, SpatialFeatureExperiment, missing, missing-method
                                                           (spatialGraphs), 37
                                                  annotGraphs<- (spatialGraphs), 37
                                                  annotGraphs<-,SpatialFeatureExperiment,character,character
                                                           (spatialGraphs), 37
                                                  annotGraphs<-,SpatialFeatureExperiment,character,missing-m
                                                           (spatialGraphs), 37
                                                           (spatialGraphs), 37
                                                  annotNPred (annotPred), 7
                                                  annotPred, 6, 7
                                                  apply, 17, 20, 40
                                                           (bbox,SpatialFeatureExperiment-method),
                                                           9
                                                  BiocParallelParam, 14, 28, 33
                                                           10
                                                  cellSeg (dimGeometries), 15
                                                  centroids (dimGeometries), 15
                                                  centroids<- (dimGeometries), 15
                                                  changeSampleIDs, 11
                                                  colGeometries (dimGeometries), 15
                                                  colGeometries<- (dimGeometries), 15
                                                  colGeometry (dimGeometries), 15
                                                  colGeometry<- (dimGeometries), 15
                                                  colGeometryNames (dimGeometries), 15
                                                  colGeometryNames<- (dimGeometries), 15
```
### INDEX 45

colGraph *(*spatialGraphs*)*, [37](#page-36-0) colGraph<- *(*spatialGraphs*)*, [37](#page-36-0) colGraphNames *(*spatialGraphs*)*, [37](#page-36-0) colGraphNames<- *(*spatialGraphs*)*, [37](#page-36-0) colGraphs *(*spatialGraphs*)*, [37](#page-36-0) colGraphs, SpatialFeatureExperiment, character, chaddisiumGraphod [21](#page-20-0) *(*spatialGraphs*)*, [37](#page-36-0) colGraphs,SpatialFeatureExperiment,character,missing[-me](#page-31-0)thod imgData, *32 (*spatialGraphs*)*, [37](#page-36-0) colGraphs,SpatialFeatureExperiment,missing,missing-method localResult *(*localResults*)*, [22](#page-21-0) *(*spatialGraphs*)*, [37](#page-36-0) colGraphs<- *(*spatialGraphs*)*, [37](#page-36-0) colGraphs<-,SpatialFeatureExperiment,character,character-method localResult,SpatialFeatureExperiment,missing-method *(*spatialGraphs*)*, [37](#page-36-0) colGraphs<-,SpatialFeatureExperiment,character,missing-method localResult,SpatialFeatureExperiment,numeric-method *(*spatialGraphs*)*, [37](#page-36-0) colGraphs<-,SpatialFeatureExperiment,missing,missing-method localResult<- *(*localResults*)*, [22](#page-21-0) *(*spatialGraphs*)*, [37](#page-36-0) crop, [11](#page-10-0) DataFrame, *[31](#page-30-0)* DelayedMatrix, *[31](#page-30-0)* df2sf, *[4](#page-3-0)*, [13,](#page-12-0) *[14](#page-13-0)*, *[17,](#page-16-0) [18](#page-17-0)*, *[28](#page-27-0)*, *[33](#page-32-0)*, *[36](#page-35-0)* dimGeometries, [15](#page-14-0) dimGeometries,SpatialFeatureExperiment-method localResultAttrs,SpatialFeatureExperiment-method *(*dimGeometries*)*, [15](#page-14-0) dimGeometries<- *(*dimGeometries*)*, [15](#page-14-0) dimGeometries<-,SpatialFeatureExperiment-meth**od**calResultFeatures,SpatialFeatureExperiment-method *(*dimGeometries*)*, [15](#page-14-0) dimGeometry *(*dimGeometries*)*, [15](#page-14-0) dimGeometry,SpatialFeatureExperiment,characte**romeIkes**ultNames,SpatialFeatureExperiment-method *(*dimGeometries*)*, [15](#page-14-0) dimGeometry,SpatialFeatureExperiment,missing**-methoR**esultNames<-*(*localResults),[22](#page-21-0) *(*dimGeometries*)*, [15](#page-14-0) dimGeometry,SpatialFeatureExperiment,numeric-method *(*localResults*)*, [22](#page-21-0) *(*dimGeometries*)*, [15](#page-14-0) dimGeometry<- *(*dimGeometries*)*, [15](#page-14-0) dimGeometry<-,SpatialFeatureExperiment,character-method *(*localResults*)*, [22](#page-21-0) *(*dimGeometries*)*, [15](#page-14-0) dimGeometry<-,SpatialFeatureExperiment,missing-method *(*localResults*)*, [22](#page-21-0) *(*dimGeometries*)*, [15](#page-14-0) dimGeometry<-,SpatialFeatureExperiment,numeri**comelkes**ults<-,SpatialFeatureExperiment,ANY,character-meth *(*dimGeometries*)*, [15](#page-14-0) dimGeometryNames *(*dimGeometries*)*, [15](#page-14-0) dimGeometryNames,SpatialFeatureExperiment-method findSpatialNeighbors *(*findSpatialNeighbors,SpatialFeatureExperiment-method*)*, [19](#page-18-0) findSpatialNeighbors,SpatialFeatureExperiment-method, [19](#page-18-0) localResult,SpatialFeatureExperiment,character-method *(*localResults*)*, [22](#page-21-0) *(*localResults*)*, [22](#page-21-0) *(*localResults*)*, [22](#page-21-0) localResult<-,SpatialFeatureExperiment,character-method *(*localResults*)*, [22](#page-21-0) localResult<-,SpatialFeatureExperiment,missing-method *(*localResults*)*, [22](#page-21-0) localResult<-,SpatialFeatureExperiment,numeric-method *(*localResults*)*, [22](#page-21-0) localResultAttrs *(*localResults*)*, [22](#page-21-0) *(*localResults*)*, [22](#page-21-0) localResultFeatures *(*localResults*)*, [22](#page-21-0) *(*localResults*)*, [22](#page-21-0) localResultNames *(*localResults*)*, [22](#page-21-0) *(*localResults*)*, [22](#page-21-0) localResultNames<-,SpatialFeatureExperiment,character-meth localResults, [22](#page-21-0) localResults,SpatialFeatureExperiment,ANY,character-method localResults, SpatialFeatureExperiment, missing, missing-meth localResults<- *(*localResults*)*, [22](#page-21-0) *(*localResults*)*, [22](#page-21-0) localResults<-,SpatialFeatureExperiment,missing,missing-me *(*localResults*)*, [22](#page-21-0)

dimGeometryNames<- *(*dimGeometries*)*, [15](#page-14-0) dimGeometryNames<-,SpatialFeatureExperiment,n**ub2listwdistc2de**r-method nb2listw, *[20](#page-19-0)*

*(*dimGeometries*)*, [15](#page-14-0)

*(*dimGeometries*)*, [15](#page-14-0)

nucSeg *(*dimGeometries*)*, [15](#page-14-0)

46 INDEX

nucSeg<- *(*dimGeometries*)*, [15](#page-14-0) rbind, *[10](#page-9-0)* read10xVisiumSFE, [27](#page-26-0) removeEmptySpace, *[4](#page-3-0)*, *[17](#page-16-0)*, [29](#page-28-0) ROIPoly *(*dimGeometries*)*, [15](#page-14-0) ROIPoly<- *(*dimGeometries*)*, [15](#page-14-0) rowGeometries *(*dimGeometries*)*, [15](#page-14-0) rowGeometries<- *(*dimGeometries*)*, [15](#page-14-0) rowGeometry *(*dimGeometries*)*, [15](#page-14-0) rowGeometry<- *(*dimGeometries*)*, [15](#page-14-0) rowGeometryNames *(*dimGeometries*)*, [15](#page-14-0) rowGeometryNames<- *(*dimGeometries*)*, [15](#page-14-0) rowGraph *(*spatialGraphs*)*, [37](#page-36-0) rowGraph<- *(*spatialGraphs*)*, [37](#page-36-0) rowGraphNames *(*spatialGraphs*)*, [37](#page-36-0) rowGraphNames<- *(*spatialGraphs*)*, [37](#page-36-0) rowGraphs *(*spatialGraphs*)*, [37](#page-36-0) rowGraphs,SpatialFeatureExperiment,character,**sþaraalGrapks**ḥ**Sp**atialFeatureExperiment,numeric,character,c *(*spatialGraphs*)*, [37](#page-36-0) rowGraphs,SpatialFeatureExperiment,character,**spistiagGmepho**dSpatialFeatureExperiment,numeric,character,m *(*spatialGraphs*)*, [37](#page-36-0) rowGraphs,SpatialFeatureExperiment,missing,mi**spatgal@tapd**s,SpatialFeatureExperiment,numeric,missing,mis *(*spatialGraphs*)*, [37](#page-36-0) rowGraphs<- *(*spatialGraphs*)*, [37](#page-36-0) rowGraphs<-,SpatialFeatureExperiment,characte**spatialGtaphsethSpa**tialFeatureExperiment,missing,character *(*spatialGraphs*)*, [37](#page-36-0) rowGraphs<-,SpatialFeatureExperiment,characte**spatsai0gaphsko**dSpatialFeatureExperiment,missing,missing,m *(*spatialGraphs*)*, [37](#page-36-0) rowGraphs<-,SpatialFeatureExperiment,missing,**spasiagGmephsd**-,SpatialFeatureExperiment,numeric,character *(*spatialGraphs*)*, [37](#page-36-0) sampleIDs, [30](#page-29-0) show,SpatialFeatureExperiment-method, [30](#page-29-0) SingleCellExperiment, *[33,](#page-32-0) [34](#page-33-0)* sparseMatrix, *[31](#page-30-0)* SpatialExperiment, *[32–](#page-31-0)[34](#page-33-0)*, *[36](#page-35-0)*, *[40](#page-39-0)* SpatialFeatureExperiment, *[20](#page-19-0)*, [31](#page-30-0) SpatialFeatureExperiment-class, [34](#page-33-0) SpatialFeatureExperiment-coercion, [34](#page-33-0) SpatialFeatureExperiment-subset, [36](#page-35-0) spatialGraph *(*spatialGraphs*)*, [37](#page-36-0)  $s$ patialGraph,SpatialFeatureExperiment,charact<del>gr, $\eta$ Nterisecte,[th](#page-6-0)[od](#page-8-0), [12](#page-11-0), [42](#page-41-0)</del> *(*spatialGraphs*)*, [37](#page-36-0) spatialGraph,SpatialFeatureExperiment,missing<sub>s</sub>fuញeppiedmethody\_pred),[42](#page-41-0) *(*spatialGraphs*)*, [37](#page-36-0)  $s$ patialGraph,SpatialFeatureExperiment,numericț**nssee Boundahy**dannotGeometries),[3](#page-2-0) *(*spatialGraphs*)*, [37](#page-36-0) spatialGraph<- *(*spatialGraphs*)*, [37](#page-36-0) spatialGraph<-, SpatialFeatureExperiment, character, numeric-*(*spatialGraphs*)*, [37](#page-36-0) spatialGraph<-,SpatialFeatureExperiment,missing,numeric-me *(*spatialGraphs*)*, [37](#page-36-0) spatialGraph<-,SpatialFeatureExperiment,numeric,numeric-me *(*spatialGraphs*)*, [37](#page-36-0) spatialGraphNames *(*spatialGraphs*)*, [37](#page-36-0) spatialGraphNames,SpatialFeatureExperiment,numeric-method *(*spatialGraphs*)*, [37](#page-36-0) spatialGraphNames<- *(*spatialGraphs*)*, [37](#page-36-0) spatialGraphNames<-,SpatialFeatureExperiment,numeric,ANY,c *(*spatialGraphs*)*, [37](#page-36-0) spatialGraphs, *[21,](#page-20-0) [22](#page-21-0)*, [37](#page-36-0) spatialGraphs,SpatialFeatureExperiment,missing,character,m *(*spatialGraphs*)*, [37](#page-36-0) spatialGraphs, SpatialFeatureExperiment, missing, missing, mis *(*spatialGraphs*)*, [37](#page-36-0) *(*spatialGraphs*)*, [37](#page-36-0) *(*spatialGraphs*)*, [37](#page-36-0) *(*spatialGraphs*)*, [37](#page-36-0) spatialGraphs<- *(*spatialGraphs*)*, [37](#page-36-0) *(*spatialGraphs*)*, [37](#page-36-0) *(*spatialGraphs*)*, [37](#page-36-0) *(*spatialGraphs*)*, [37](#page-36-0) spatialGraphs<-,SpatialFeatureExperiment,numeric,character *(*spatialGraphs*)*, [37](#page-36-0) spatialGraphs<-,SpatialFeatureExperiment,numeric,missing,m *(*spatialGraphs*)*, [37](#page-36-0) spatialGraphs<-,SpatialFeatureExperiment,numeric,NULL,miss *(*spatialGraphs*)*, [37](#page-36-0) spotPoly, *[33](#page-32-0)* spotPoly *(*dimGeometries*)*, [15](#page-14-0) spotPoly<- *(*dimGeometries*)*, [15](#page-14-0) st\_any\_intersects *(*st\_any\_pred*)*, [42](#page-41-0) st\_any\_pred, [42](#page-41-0) st\_intersection, *[6](#page-5-0)*, *[12](#page-11-0)* st\_n\_intersects *(*st\_any\_pred*)*, [42](#page-41-0) tissueBoundary<- *(*annotGeometries*)*, [3](#page-2-0)

# INDEX 47

toSpatialFeatureExperiment *(*SpatialFeatureExperiment-coercion*)*, [34](#page-33-0) toSpatialFeatureExperiment,SpatialExperiment-method *(*SpatialFeatureExperiment-coercion*)*, [34](#page-33-0) txSpots *(*dimGeometries*)*, [15](#page-14-0) txSpots<- *(*dimGeometries*)*, [15](#page-14-0)

visium\_row\_col, [43](#page-42-0)